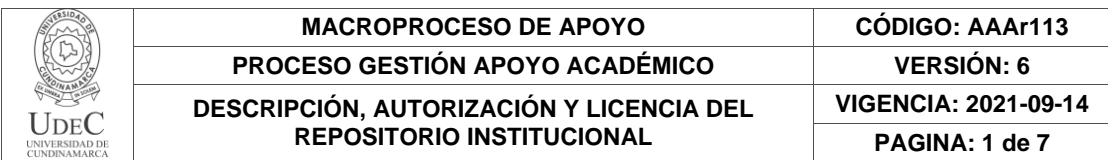

16.

**FECHA** jueves, 9 de junio de 2022

Señores **UNIVERSIDAD DE CUNDINAMARCA BIBLIOTECA** Ciudad

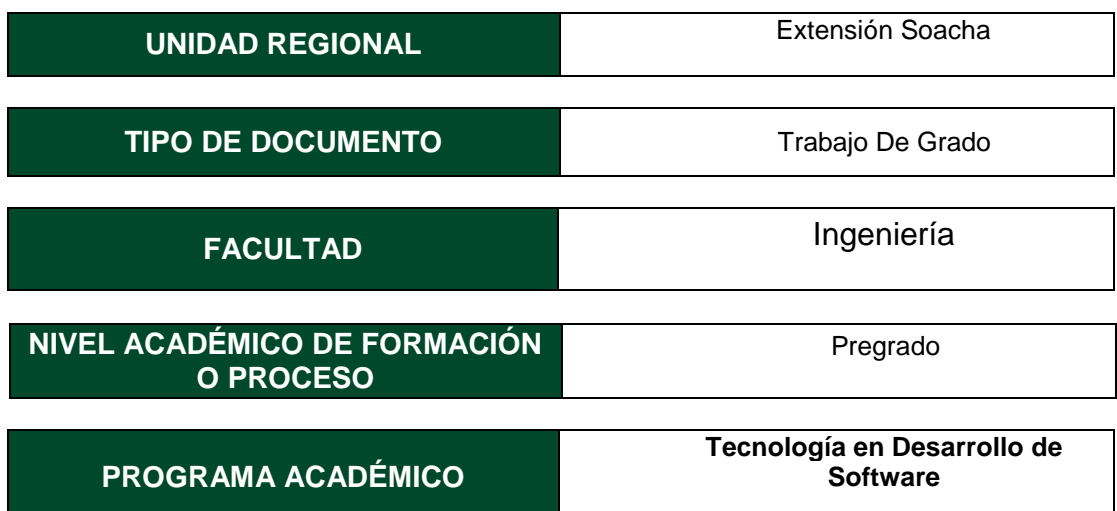

El Autor(Es):

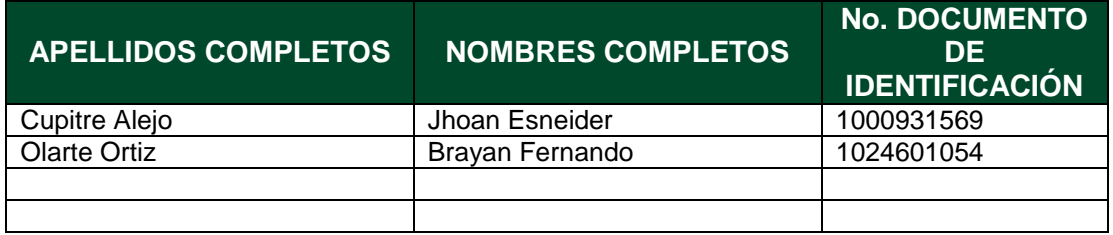

Director(Es) y/o Asesor(Es) del documento:

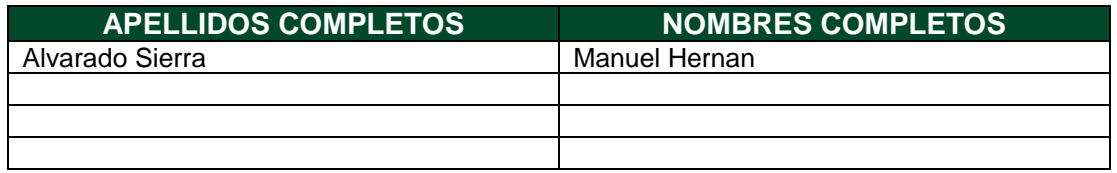

Diagonal 18 No. 20-29 Fusagasugá – Cundinamarca Teléfono: (091) 8281483 Línea Gratuita: 018000180414 [www.ucundinamarca.edu.co](http://www.ucundinamarca.edu.co/) E-mail: [info@ucundinamarca.edu.co](mailto:info@ucundinamarca.edu.co) NIT: 890.680.062-2

> *Documento controlado por el Sistema de Gestión de la Calidad Asegúrese que corresponde a la última versión consultando el Portal Institucional*

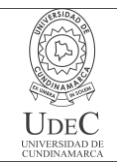

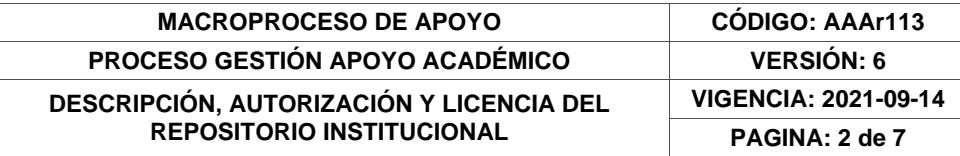

### **TÍTULO DEL DOCUMENTO**

LACTOSOFT-Un software aplicado al test estándar del lactato de la UDEC extensión soacha

### **SUBTÍTULO (Aplica solo para Tesis, Artículos Científicos, Disertaciones, Objetos Virtuales de Aprendizaje)**

## **EXCLUSIVO PARA PUBLICACIÓN DESDE LA DIRECCIÓN INVESTIGACÍON**

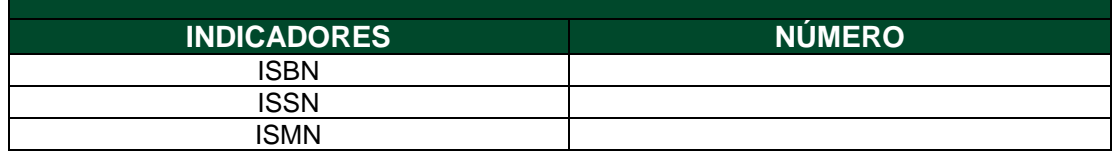

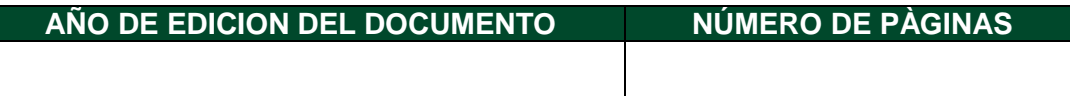

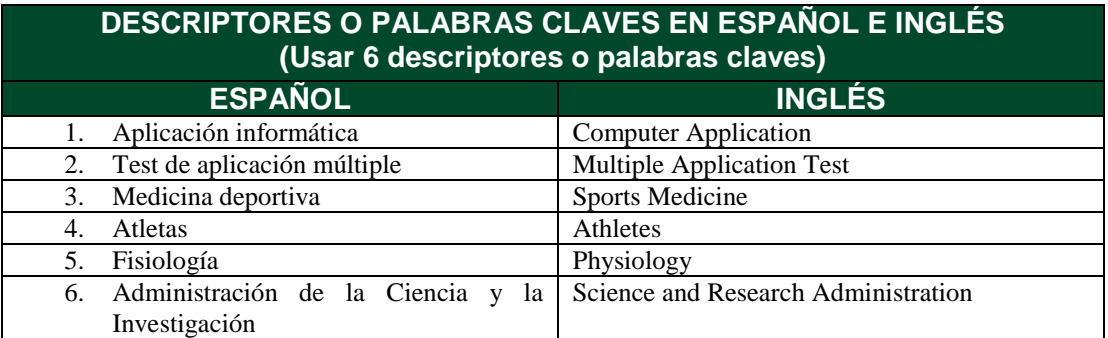

### **FUENTES (Todas las fuentes de su trabajo, en orden alfabético)**

Alba Berdeal, L. A. (2014). ¿Cómo interpretar los resultados del test estándar de lactato que se presentan en los atletas durante el ciclo de entrenamiento? Laboratorio de Fisiología del Deporte.

Castrillón, I. S. M. (2008). Diferencias fisiológicas entre ciclistas de elite y cicloturistas en un test incremental ya una misma concentración de lactato sanguíneo (Doctoral dissertation, Universidad del País Vasco-Euskal Herriko Unibertsitatea).

Desarrollo web (2021) java [web]. <https://acortar.link/mkr9ve>

El sistema operativo GNU (2021) ¿Qué es el software libre? [web]. <https://acortar.link/3kCUDJ> Maestro del web (2021) ¿Qué son las bases de datos? [web]. <https://acortar.link/eN1IV6>

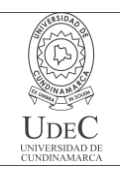

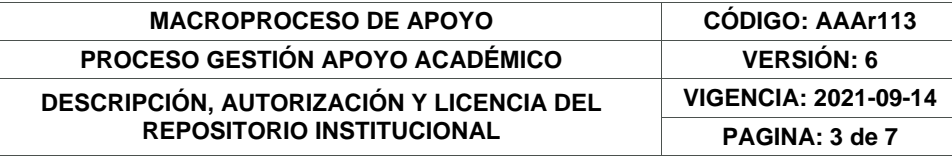

Oliveira, F. R. (2004). Predicción de los umbrales de lactato y ajustes de frecuencia cardiaca en el test de leger Boucher (Doctoral dissertation, Universidad del País Vasco-Euskal Herriko Unibertsitatea).

Press, O. U. (1884). *Oxford English Dictionary.* Oxford University Press.

## **RESUMEN DEL CONTENIDO EN ESPAÑOL E INGLÉS**

(Máximo 250 palabras – 1530 caracteres, aplica para resumen en español):

**Resumen:** En el presente documento se trata sobre la importancia del lactato, la producción de este y el impacto que tiene en los deportistas de alto rendimiento, específicamente en las áreas del ciclismo, atletismo, natación y canotaje. Además de la metodología aplicada en la medición del lactato en sangre para dichos deportistas por medio de un test llamado "test estándar de lactato" y la forma de automatizar dicha metodología mediante un software planteado que facilite la recolección de datos y el análisis de estos, teniendo como fin presentar dicha información a los entrenadores de dichos deportistas para que estos replanteen el entrenamiento del deportista, dependiendo de dichos valores de lactato. Se emplean conceptos que abordan tanto los deportistas, como los entrenadores deportivos, dado que el tema a tratar engloba diversos procesos químicos que suceden en el cuerpo humano al momento de realizar deporte.

**Abstract:** This document deals with the importance of lactate, its production, and the impact it has on high-performance athletes, specifically in the areas of cycling, athletics, swimming, and boating. In addition to the methodology applied in the measurement of blood lactate for said athletes by means of a test called "standard lactate test" and the way to automate this methodology by means of software designed to facilitate data collection and analysis. , with the aim of presenting said information to the coaches of said athletes so that they rethink or not the athlete's training, depending on said lactate values.

Concepts are used that are addressed as much as athletes, such as sports coaches and health professionals, since the subject to be discussed encompasses various chemical processes that occur in the human body at the time of sports.

## **AUTORIZACIÓN DE PUBLICACIÓN**

Por medio del presente escrito autorizo (Autorizamos) a la Universidad de Cundinamarca para que, en desarrollo de la presente licencia de uso parcial, pueda ejercer sobre mí (nuestra) obra las atribuciones que se indican a continuación, teniendo en cuenta que, en cualquier caso, la finalidad perseguida será facilitar, difundir y promover el aprendizaje, la enseñanza y la investigación.

> Diagonal 18 No. 20-29 Fusagasugá – Cundinamarca Teléfono: (091) 8281483 Línea Gratuita: 018000180414 [www.ucundinamarca.edu.co](http://www.ucundinamarca.edu.co/) E-mail: [info@ucundinamarca.edu.co](mailto:info@ucundinamarca.edu.co) NIT: 890.680.062-2

> > *Documento controlado por el Sistema de Gestión de la Calidad Asegúrese que corresponde a la última versión consultando el Portal Institucional*

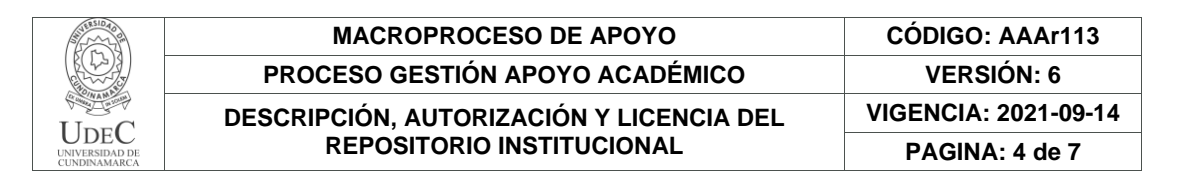

En consecuencia, las atribuciones de usos temporales y parciales que por virtud de la presente licencia se autoriza a la Universidad de Cundinamarca, a los usuarios de la Biblioteca de la Universidad; así como a los usuarios de las redes, bases de datos y demás sitios web con los que la Universidad tenga perfeccionado una alianza, son: Marque con una "X":

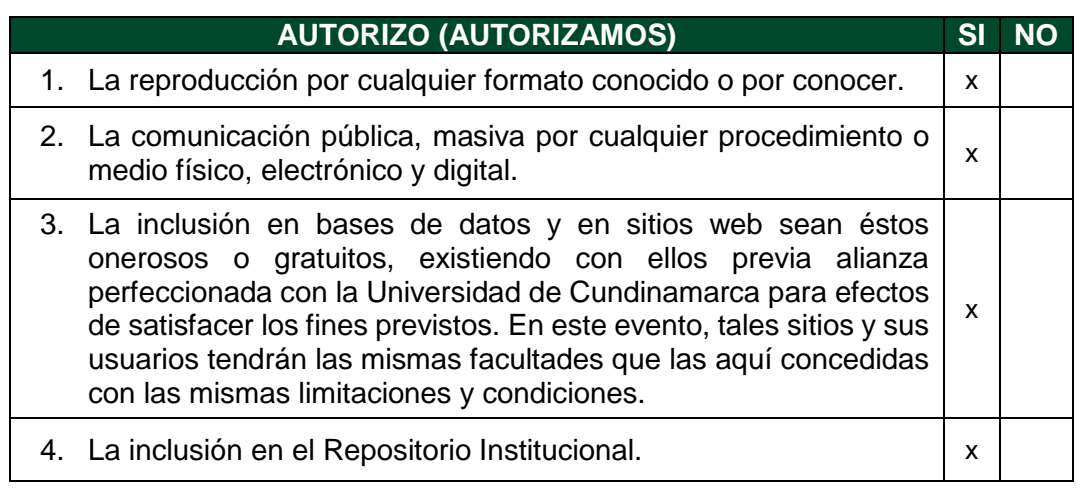

De acuerdo con la naturaleza del uso concedido, la presente licencia parcial se otorga a título gratuito por el máximo tiempo legal colombiano, con el propósito de que en dicho lapso mi (nuestra) obra sea explotada en las condiciones aquí estipuladas y para los fines indicados, respetando siempre la titularidad de los derechos patrimoniales y morales correspondientes, de acuerdo con los usos honrados, de manera proporcional y justificada a la finalidad perseguida, sin ánimo de lucro ni de comercialización.

Para el caso de las Tesis, Trabajo de Grado o Pasantía, de manera complementaria, garantizo(garantizamos) en mi(nuestra) calidad de estudiante(s) y por ende autor(es) exclusivo(s), que la Tesis, Trabajo de Grado o Pasantía en cuestión, es producto de mi(nuestra) plena autoría, de mi(nuestro) esfuerzo personal intelectual, como consecuencia de mi(nuestra) creación original particular y, por tanto, soy(somos) el(los) único(s) titular(es) de la misma. Además, aseguro (aseguramos) que no contiene citas, ni transcripciones de otras obras protegidas, por fuera de los límites autorizados por la ley, según los usos honrados, y en proporción a los fines previstos; ni tampoco contempla declaraciones difamatorias contra terceros; respetando el derecho a la imagen, intimidad, buen nombre y demás derechos constitucionales. Adicionalmente, manifiesto (manifestamos) que no se incluyeron expresiones contrarias al orden público ni a las buenas costumbres. En consecuencia, la responsabilidad directa en la elaboración, presentación, investigación y, en general, contenidos de la Tesis o Trabajo de Grado es de mí (nuestra) competencia exclusiva, eximiendo de toda responsabilidad a la Universidad de Cundinamarca por tales aspectos.

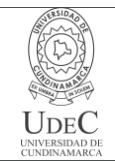

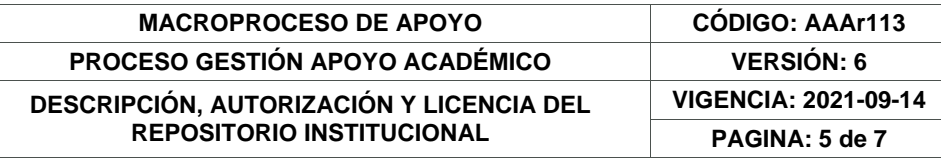

Sin perjuicio de los usos y atribuciones otorgadas en virtud de este documento, continuaré (continuaremos) conservando los correspondientes derechos patrimoniales sin modificación o restricción alguna, puesto que, de acuerdo con la legislación colombiana aplicable, el presente es un acuerdo jurídico que en ningún caso conlleva la enajenación de los derechos patrimoniales derivados del régimen del Derecho de Autor.

De conformidad con lo establecido en el artículo 30 de la Ley 23 de 1982 y el artículo 11 de la Decisión Andina 351 de 1993, *"Los derechos morales sobre el trabajo son propiedad de los autores"*, los cuales son irrenunciables, imprescriptibles, inembargables e inalienables. En consecuencia, la Universidad de Cundinamarca está en la obligación de RESPETARLOS Y HACERLOS RESPETAR, para lo cual tomará las medidas correspondientes para garantizar su observancia.

**NOTA:** (Para Tesis, Trabajo de Grado o Pasantía):

# **Información Confidencial:**

Esta Tesis, Trabajo de Grado o Pasantía, contiene información privilegiada, estratégica, secreta, confidencial y demás similar, o hace parte de la investigación que se adelanta y cuyos resultados finales no se han publicado. **SI** \_\_\_ **NO** \_x\_\_.

En caso afirmativo expresamente indicaré (indicaremos) en carta adjunta, expedida por la entidad respectiva, la cual informa sobre tal situación, lo anterior con el fin de que se mantenga la restricción de acceso.

# **LICENCIA DE PUBLICACIÓN**

Como titular(es) del derecho de autor, confiero(erimos) a la Universidad de Cundinamarca una licencia no exclusiva, limitada y gratuita sobre la obra que se integrará en el Repositorio Institucional, que se ajusta a las siguientes características:

a) Estará vigente a partir de la fecha de inclusión en el repositorio, por un plazo de 5 años, que serán prorrogables indefinidamente por el tiempo que dure el derecho patrimonial del autor. El autor podrá dar por terminada la licencia solicitándolo a la Universidad por escrito. (Para el caso de los Recursos Educativos Digitales, la Licencia de Publicación será permanente).

b) Autoriza a la Universidad de Cundinamarca a publicar la obra en formato y/o soporte digital, conociendo que, dado que se publica en Internet, por este hecho circula con un alcance mundial.

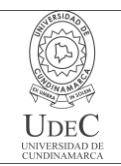

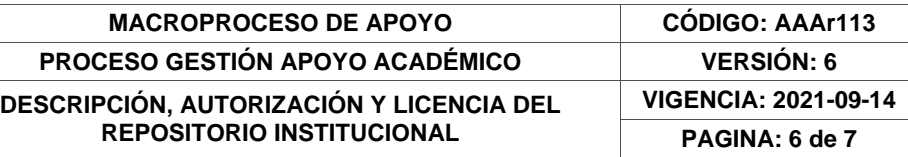

c) Los titulares aceptan que la autorización se hace a título gratuito, por lo tanto, renuncian a recibir beneficio alguno por la publicación, distribución, comunicación pública y cualquier otro uso que se haga en los términos de la presente licencia y de la licencia de uso con que se publica.

d) El(Los) Autor(es), garantizo(amos) que el documento en cuestión es producto de mi(nuestra) plena autoría, de mi(nuestro) esfuerzo personal intelectual, como consecuencia de mi (nuestra) creación original particular y, por tanto, soy(somos) el(los) único(s) titular(es) de la misma. Además, aseguro(aseguramos) que no contiene citas, ni transcripciones de otras obras protegidas, por fuera de los límites autorizados por la ley, según los usos honrados, y en proporción a los fines previstos; ni tampoco contempla declaraciones difamatorias contra terceros; respetando el derecho a la imagen, intimidad, buen nombre y demás derechos constitucionales. Adicionalmente, manifiesto (manifestamos) que no se incluyeron expresiones contrarias al orden público ni a las buenas costumbres. En consecuencia, la responsabilidad directa en la elaboración, presentación, investigación y, en general, contenidos es de mí (nuestro) competencia exclusiva, eximiendo de toda responsabilidad a la Universidad de Cundinamarca por tales aspectos.

e) En todo caso la Universidad de Cundinamarca se compromete a indicar siempre la autoría incluyendo el nombre del autor y la fecha de publicación.

f) Los titulares autorizan a la Universidad para incluir la obra en los índices y buscadores que estimen necesarios para promover su difusión.

g) Los titulares aceptan que la Universidad de Cundinamarca pueda convertir el documento a cualquier medio o formato para propósitos de preservación digital.

h) Los titulares autorizan que la obra sea puesta a disposición del público en los términos autorizados en los literales anteriores bajo los límites definidos por la universidad en el "Manual del Repositorio Institucional AAAM003"

i) Para el caso de los Recursos Educativos Digitales producidos por la Oficina de Educación Virtual, sus contenidos de publicación se rigen bajo la Licencia Creative Commons: Atribución- No comercial- Compartir Igual.

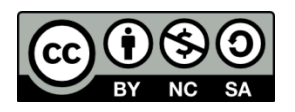

j) Para el caso de los Artículos Científicos y Revistas, sus contenidos se rigen bajo la Licencia Creative Commons Atribución- No comercial- Sin derivar.

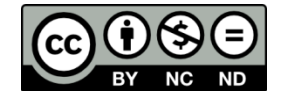

**Nota:** 

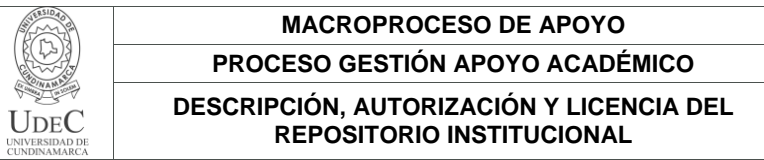

Si el documento se basa en un trabajo que ha sido patrocinado o apoyado por una entidad, con excepción de Universidad de Cundinamarca, los autores garantizan que se ha cumplido con los derechos y obligaciones requeridos por el respectivo contrato o acuerdo.

**MACROPROCESO DE APOYO CÓDIGO: AAAr113 VERSIÓN: 6** 

**VIGENCIA: 2021-09-14 PAGINA: 7 de 7**

La obra que se integrará en el Repositorio Institucional está en el(los) siguiente(s) archivo(s).

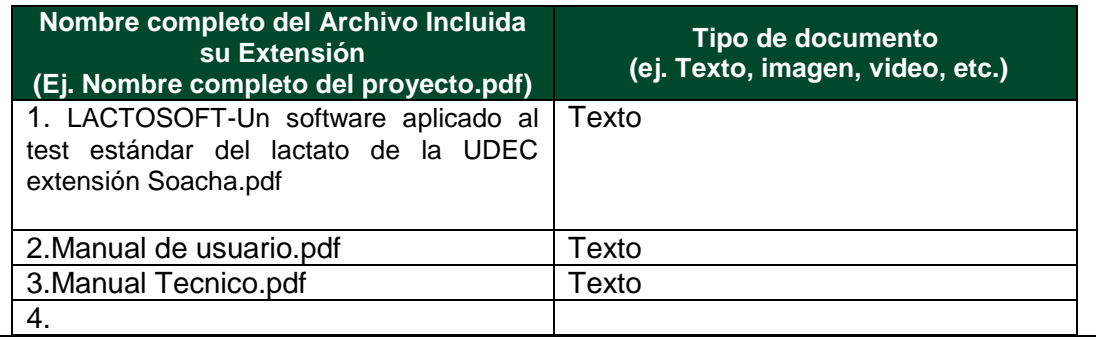

En constancia de lo anterior, Firmo (amos) el presente documento:

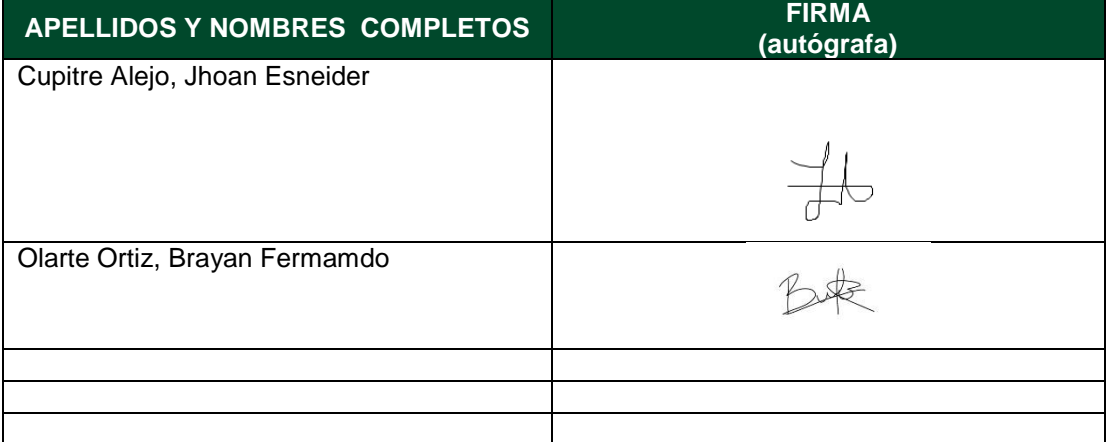

21.1-51-20.

# **LACTOSOFT – Un software aplicado al test estándar del lactato de la UDEC Extensión**

**Soacha**

Brayan Fernando Olarte Ortiz y Jhoan Esneider Cupitre Alejo

Trabajo de grado para optar al título de Profesional en Tecnología Desarrollo de Software

Asesor:

Manuel Hernán Alvarado Sierra Especialista en Generación Informática

Universidad de Cundinamarca

Facultad Ingeniería

Programa de Tecnología en Desarrollo de Software

Soacha, mayo 2021

### **Dedicatoria**

Dedicamos este proyecto todos los maestros de la extensión Soacha más precisamente de la carrera tecnología en desarrollo de software, ellos son las personas que nos impartieron sus conocimientos; enseñándonos: bases para nuestra carreara profesional, emprendimiento y superación, son gracias a sus esfuerzos, paciencia y dedicación, que todos nuestros proyectos y todo lo que haremos con su conocimiento nos llevara por un camino de superación profesional y personal. Admiración total por los profesores con su entrega y paciencia.

### **Agradecimientos**

En principio quisiéramos agradecer a nuestros familiares, quienes nos apoyaron en el transcurso de nuestra formación académica y han sido un soporte para nuestras vidas, además queremos agradecer a todos los docentes que hicieron parte de nuestra formación en la Universidad de Cundinamarca desde el principio hasta el final del programa, compartiendo su conocimiento y dando acompañamiento en cada paso para alcanzar el éxito de este trabajo de grado y lograr culminar todo lo que se tenía como propósito.

# **Tabla de Contenido**

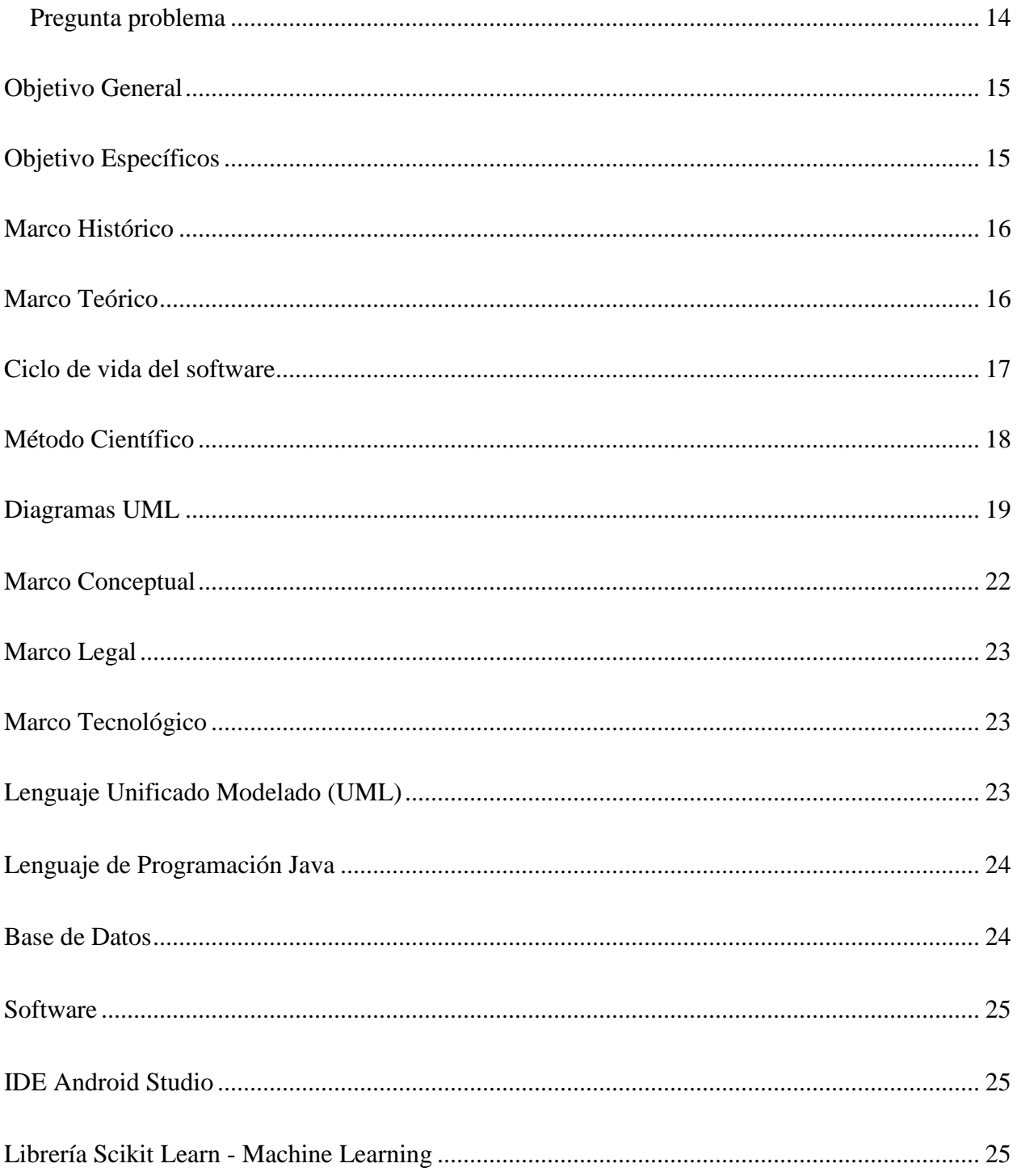

# **LACTOSOFT**

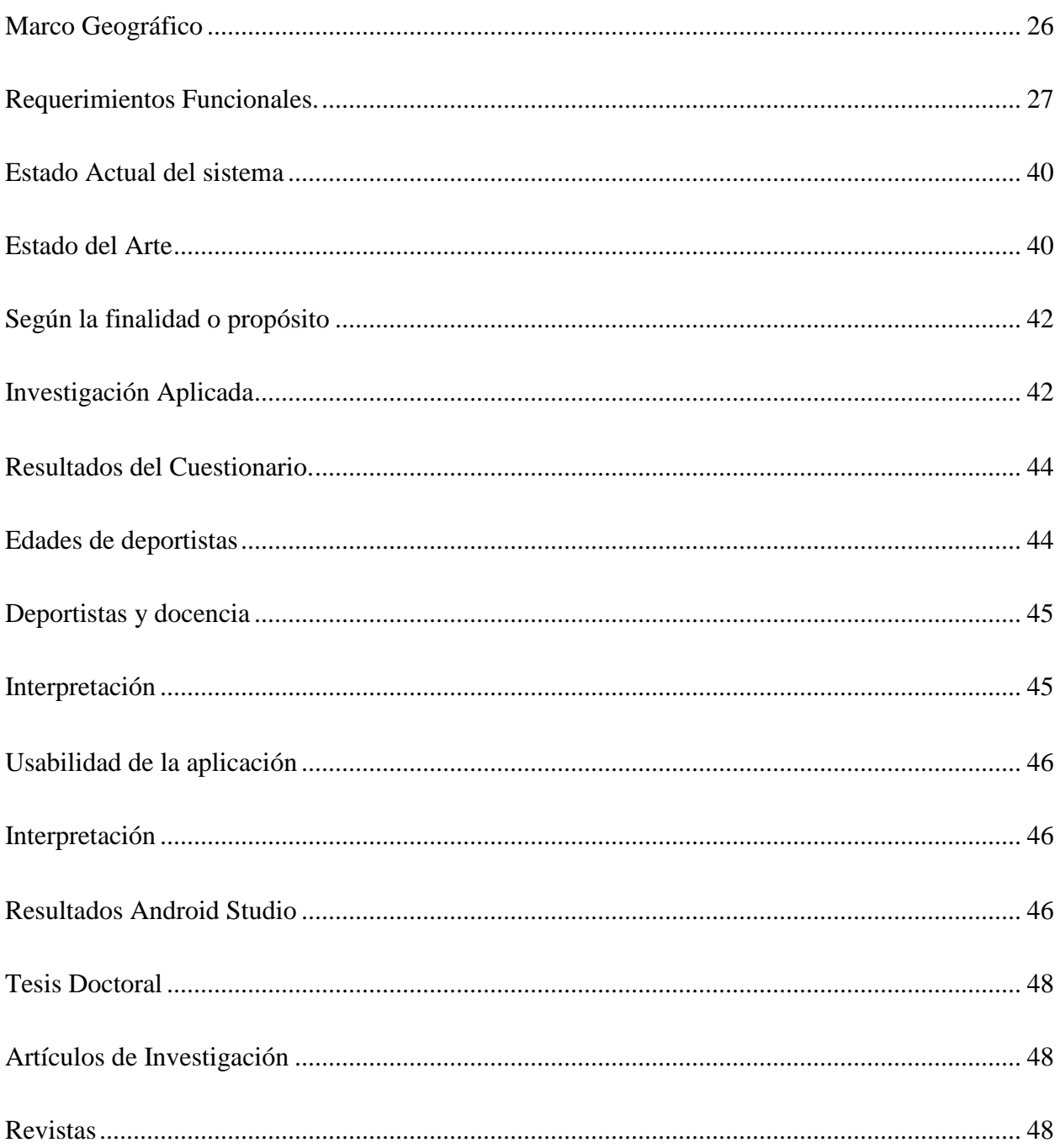

# Lista de tablas

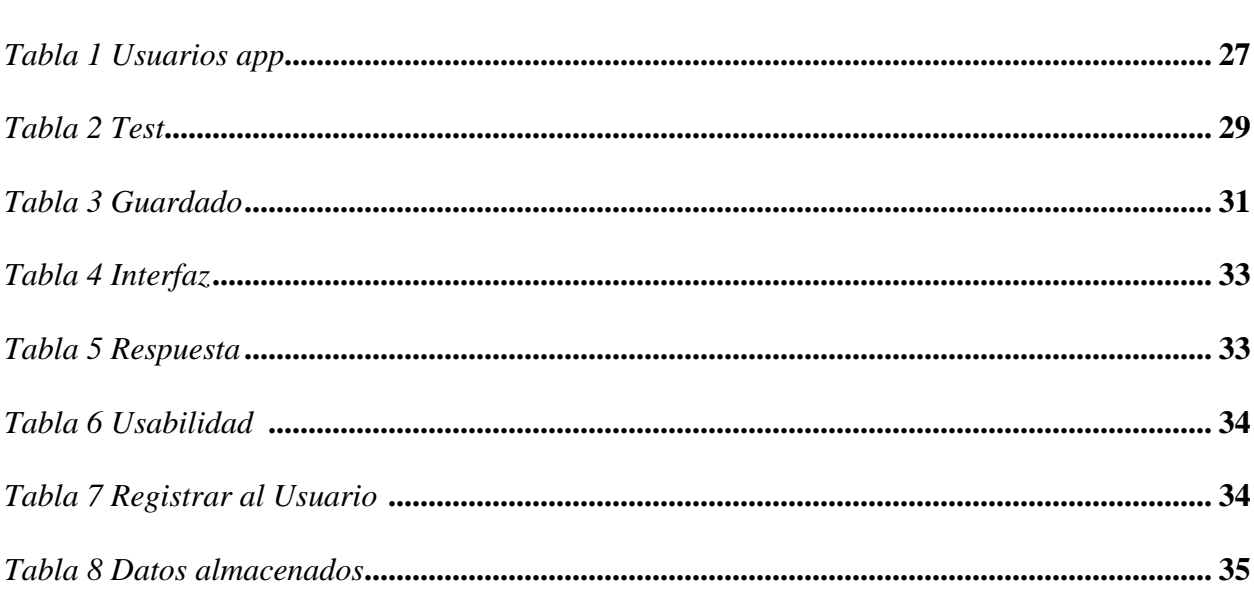

pág.

# Lista de tablas

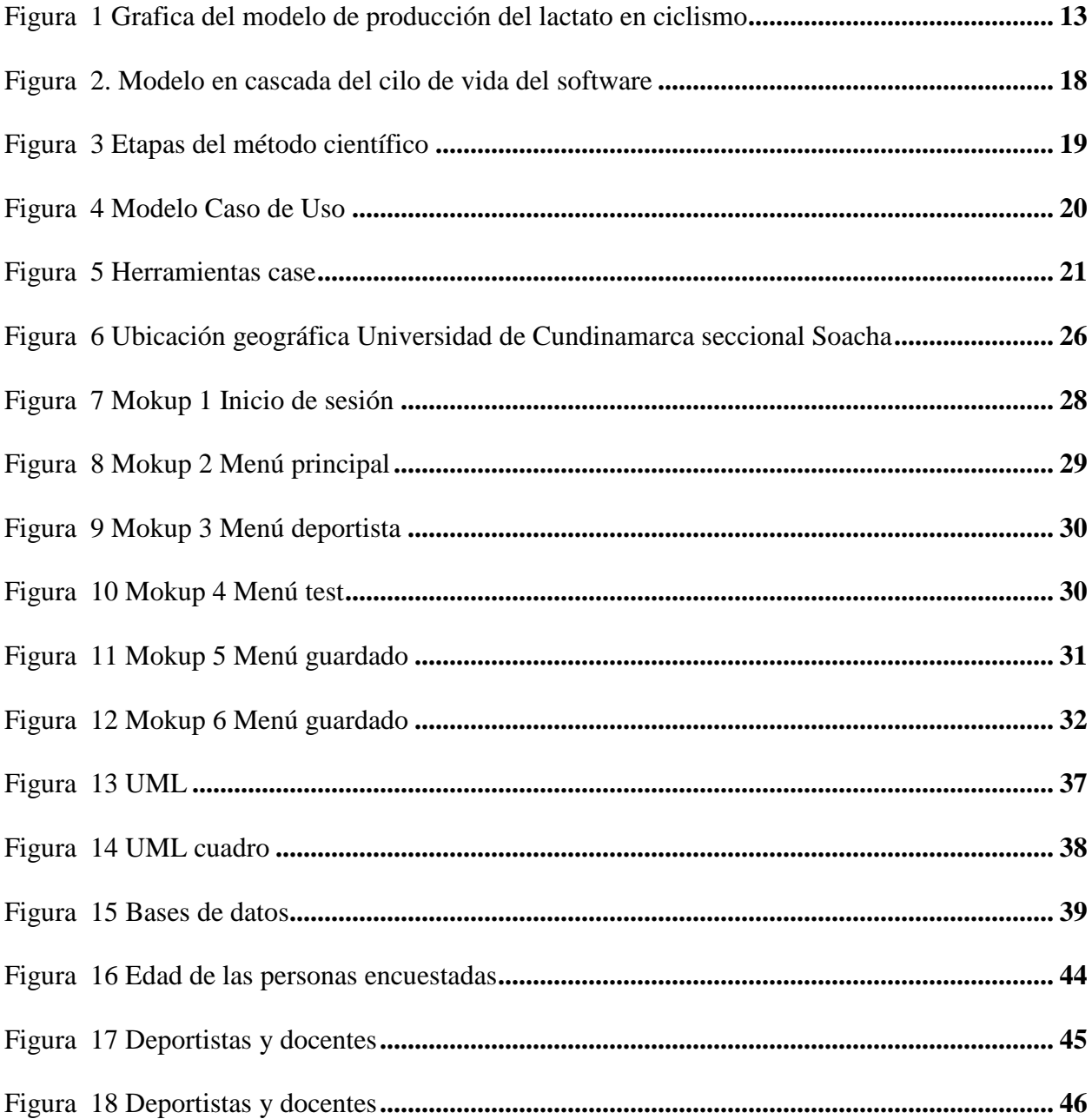

### **Resumen**

En el presente documento se trata sobre la importancia del lactato, la producción de este y el impacto que tiene en los deportistas de alto rendimiento, específicamente en las áreas del ciclismo, atletismo, natación y canotaje. Además de la metodología aplicada en la medición del lactato en sangre para dichos deportistas por medio de un test llamado "test estándar de lactato" y la forma de automatizar dicha metodología mediante un software planteado que facilite la recolección de datos y el análisis de estos, teniendo como fin presentar dicha información a los entrenadores de dichos deportistas para que estos replanteen el entrenamiento del deportista, dependiendo de dichos valores de lactato.

Se emplean conceptos que abordan tanto los deportistas, como los entrenadores deportivos, dado que el tema a tratar engloba diversos procesos químicos que suceden en el cuerpo humano al momento de realizar deporte.

**Palabras Clave.** Aplicación informática, Test de aplicación múltiple, Medicina deportiva, Atletas, Fisiología, Administración de la Ciencia y la Investigación.

### **Abstract**

This document deals with the importance of lactate, its production, and the impact it has on high-performance athletes, specifically in the areas of cycling, athletics, swimming, and boating. In addition to the methodology applied in the measurement of blood lactate for said athletes by means of a test called "standard lactate test" and the way to automate this methodology by means of software designed to facilitate data collection and analysis. , with the aim of presenting said information to the coaches of said athletes so that they rethink or not the athlete's training, depending on said lactate values.

Concepts are used that are addressed as much as athletes, such as sports coaches and health professionals, since the subject to be discussed encompasses various chemical processes that occur in the human body at the time of sports.

**Key Word.** Computer Application, Multiple Application Test, Sports Medicine, Athletes, Physiology, Science and Research Administration.

### **Glosario**

**Análisis.** Evaluación que se le realiza a una cosa o situación, en la que se es posible conocer sus cualidades y funciones alcanzando una conclusión.

**API "Application Programming Interfaces".** Interfaces de programación de aplicaciones, conjunto de ordenes o comandos que utilizan los desarrolladores de software para crear programas específicos para algunos sistemas operativos.

**Deportista.** Se refiere a la persona que por afición o profesión practica algún deporte. fórmula previa un resultado dentro de los parámetros escogidos.

**Frontend y Backend.** Frontend es la parte de un programa que ve el usuario y el Backend se ocupa de la parte lógica, seguridad y almacenamiento de los datos.

**Lactato.** Molécula derivada del piruvato que se genera principalmente en el músculo cuando realiza un ejercicio intenso por el proceso conocido como fermentación láctica.

**Medición.** La medición es la acción de medir, o sea, determinar mediante instrumentos o mediante una relación o fórmula previa un resultado dentro de los parámetros escogidos.

**Sistema.** Es una parte del entorno que interactúa con algún elemento y así puede o no hacer una función en específico.

**Software.** Conjunto de aplicaciones informáticas que según su programación dan solución a una necesidad.

**Test.** Test es una palabra inglesa aceptada por la Real Academia Española (RAE). Este concepto hace referencia a las pruebas destinadas a evaluar conocimientos, aptitudes o funciones.

#### **Introducción**

<span id="page-17-0"></span>Actualmente la prueba del lactato de la UDEC – Extensión Soacha se realizan de forma verbal por medio del entrenador, pero es una actividad que no hay un registro claro tampoco ninguna forma de recordar los datos de nuestros deportistas, de esto se deriva el problema de falta de orientación a la hora de ejecutar la prueba del lactato, se tiene la necesidad de buscar una solución, para resolver este problema, lo que se desea es crear una aplicación móvil que brinde la capacidad de poder recordar y recolectar los datos de un deportista, ofreciendo fácil acceso y disponibilidad para dispositivos Android, por medio de esto se puede evidenciar que la Tecnología en desarrollo de Software busca brindar soluciones a problemas cotidianos.

#### **Justificación**

Este proyecto se hace ya que busca solucionar una problemática existente tanto en la universidad como en las entidades deportivas en general, ya que en la actualidad no se tiene registro un software que permita facilitar el desarrollo de un test de lactato, por tanto, con este proyecto se busca innovar el uso de las tecnologías en el área deportiva, en este caso en el área de entrenamientos de alto rendimiento enfocados en deportes como lo son la natación, el atletismo el ciclismo y el canotaje, permitiendo a los docentes, entrenadores e instructores realizar este test de una manera más sencilla y efectiva, ya que para la realización de este test se deben tomar en cuenta una gran cantidad de datos y estos mismos deben ser comparados y calculados, acción que hasta el momento es realizada por el docente u entrenador de forma manual, por tanto, es preciso decir que la elaboración de gráficas y tablas comparativas son una ardua labor para este, es por eso que el software busca facilitar el levantamiento de datos, la creación de gráficas, la comparación de cada fase del test y adicional a eso ser una ayuda para replantear el entrenamiento dependiendo a los datos arrojados al momento de finalizar el test.

La metodología aplicada para la toma de datos que se utilizan en un test lactato y la presentación de los resultados del mismo de forma graficada y detallada, junto con el replanteamiento del entrenamiento, tareas que son una ardua labor para los entrenadores de alto rendimiento, no es una metodología óptima para estos, ya que si el UL (Umbral de lactato) se encuentra en las primeras cargas del test, a intensidades bajas, sin que el deportista pueda tolerar las cargas siguientes (2°,3° carga), el mismo tendrá un rendimiento bajo. Por lo contrario, si el UL se encuentra en cargas de alta intensidad (4° carga o mayores), el deportista se encontrará con un rendimiento óptimo. Vale aclarar que cada resultado se tendrá que analizar de diferente

forma, tomando en cuenta todos los indicadores o parámetros posibles, en base al nivel del deportista evaluado.

En los métodos de evaluación directos, los datos obtenidos se expresan gráficamente y luego se determina el punto umbral mediante diversas operaciones de cálculo

## **Figura 1**

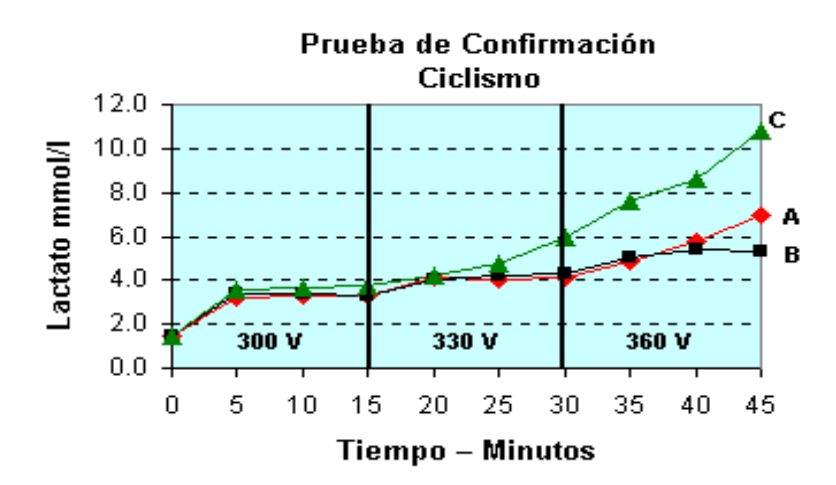

*Grafica del modelo de producción de lactato en ciclismo*

Nota: Datos de la producción de lactato. Fuente: Autoría Propia.

### **Planteamiento del problema**

En la universidad de Cundinamarca se necesita el mejoramiento de la toma de lactato en los estudiantes de ciencias del deporte de la Universidad de Cundinamarca- Extensión Soacha ya que la metodología aplicada a esto no es la apropiada ya que se hace sobre hojas de papel, LactoSoft busca ser una ayuda para los entrenadores y/o profesores a la hora de realizar el registro de los datos arrojados por el test estándar de lactato, tanto para un mejor manejo y facilidad al momento de interpretar los resultados.

El software LactoSoft busca ayudar a registrar los datos del test de lactato para los estudiantes, docentes y/o entrenadores de la Universidad de Cundinamarca -Extensión Soacha mediante una app de escritorio, que brinde guardar, compartir y brindar un consejo según los datos almacenados en ella.

## **Pregunta problema**

¿Cómo facilitar mediante un software el proceso de captura, análisis de datos en el test estándar de lactato junto con el replanteamiento del entrenamiento según el test estándar de lactato aplicado a una muestra de los estudiantes pertenecientes a la carrera de ciencias del deporte de la universidad de Cundinamarca extensión Soacha?

### **Objetivos**

## <span id="page-21-0"></span>**Objetivo General**

Diseñar un sistema para facilitar la captura y el análisis de datos según el protocolo del test estándar de lactato en una muestra de estudiantes pertenecientes a la carrera de ciencias del deporte de la universidad de Cundinamarca extensión Soacha

### <span id="page-21-1"></span>**Objetivo Específicos**

Especificar los requerimientos del sistema a partir del protocolo del test estándar de lactato.

Construir una aplicación móvil para la captura de datos según el protocolo del test estándar de lactato.

Construir una aplicación de escritorio para el análisis de los datos capturados por la aplicación móvil.

Probar la funcionalidad del sistema a partir de la utilización del software en una muestra de estudiantes de ciencias del deporte de la universidad de Cundinamarca.

### **Marco Referencial**

## <span id="page-22-0"></span>**Marco Histórico**

El lactato o ácido láctico fue descubierto a partir de leche agria por un ayudante de farmacia sueco, Carl Wilhelm Scheele (1742-1786), en 1780. Benninga aportó una traducción moderna de la técnica de aislamiento de Scheele; que la cita parcialmente aquí: ' El suero agrio se evapora a un octavo de su volumen, posteriormente la cuajada [proteínas de leche precipitadas] se remueve por filtración. El filtrado se satura con leche de cal [hidróxido de calcio], se filtra nuevamente y se diluye con tres veces su volumen de agua.

### <span id="page-22-1"></span>**Marco Teórico**

El Software implementara una ayuda del registro del lactato de los deportistas de la Universidad de Cundinamarca Extensión Soacha ya que no existe ninguna herramienta que permita ayudar a recopilación de datos, estos serán tomados por los docentes o entrenadores de la Universidad.

La aplicación móvil facilitara la prueba del lactato de la UDEC – Extensión Soacha, la viabilidad de esta aplicación se basa principalmente en que un dispositivo móvil siempre lo tenemos a la mano "(…) Para muchos hombres y mujeres, sobre todo adolescentes, los celulares se han vuelto algo así como un anexo de su cuerpo, una parte de ellos sin la cual resulta muy difícil vivir" (Cardeña, 2018).

Tomamos la alta intensidad, los ejercicios funcionales de variación constante y de rango de movimiento, potencia, velocidad y todo el metabolismo pertinente en un solo valor,

### LACTOSOFT 17

generalmente el tiempo. El programa nos permite introducir manualmente los parámetros adecuados para cada protocolo, como el tipo de prueba, la duración e intensidad del ejercicio, la frecuencia cardíaca, pudiendo seleccionar los modelos de análisis de diferentes volúmenes.

Nivel del lactato en la sangre, este parámetro fisiológico es muy sensible a los cambios en el rendimiento del atleta y permite la determinación precisa de la mejora o rendimiento bajo en los triatletas mediante la observación de la curva de tasa de lactato.

La aplicación LactaSoft nos brindan la confianza de que nuestro proyecto cubrirá todos los aspectos de desorientación que se encuentran en la prueba de la UDEC – Extensión Soacha a la hora de realizar el test.

### <span id="page-23-0"></span>**Ciclo de vida del software**

"El ciclo de vida es el conjunto de fases por las que pasa el sistema que se está desarrollando desde que nace la idea inicial hasta que el software es retirado o remplazado " (Ramírez, 2018). También se denomina a veces paradigma.

Entre las funciones que debe tener un ciclo de vida se pueden destacar:

Determinar el orden de las fases del proceso de software.

Establecer los criterios de transición para pasar de una fase a la siguiente.

Definir las entradas y salidas de cada fase.

Describir los estados por los que pasa el producto.

Describir las actividades a realizar para transformar el producto.

<span id="page-24-1"></span> **Figura 2.**

Definir un esquema que sirve como base para planificar, organizar, coordinar, desarrollar

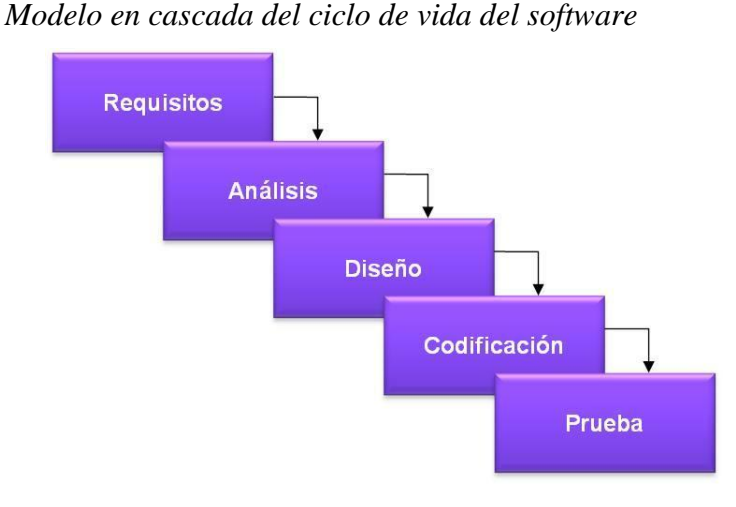

Nota: Ciclo de vida del Software. Fuente: Autoría Propia

## <span id="page-24-0"></span>**Método Científico**

"El método científico es una metodología para obtener nuevos conocimientos, que ha caracterizado históricamente a la ciencia, y que consiste en la observación sistemática, medición, experimentación, y la formulación, análisis y modificación de hipótesis " (Press, 1884). Las principales características de un método científico válido son la falsabilidad, y la reproducibilidad y respetabilidad de los resultados, corroborada por revisión por pares. Algunos tipos de técnicas o metodologías utilizadas son la deducción, la inducción, la abducción, y la predicción, entre otras.

<span id="page-25-1"></span>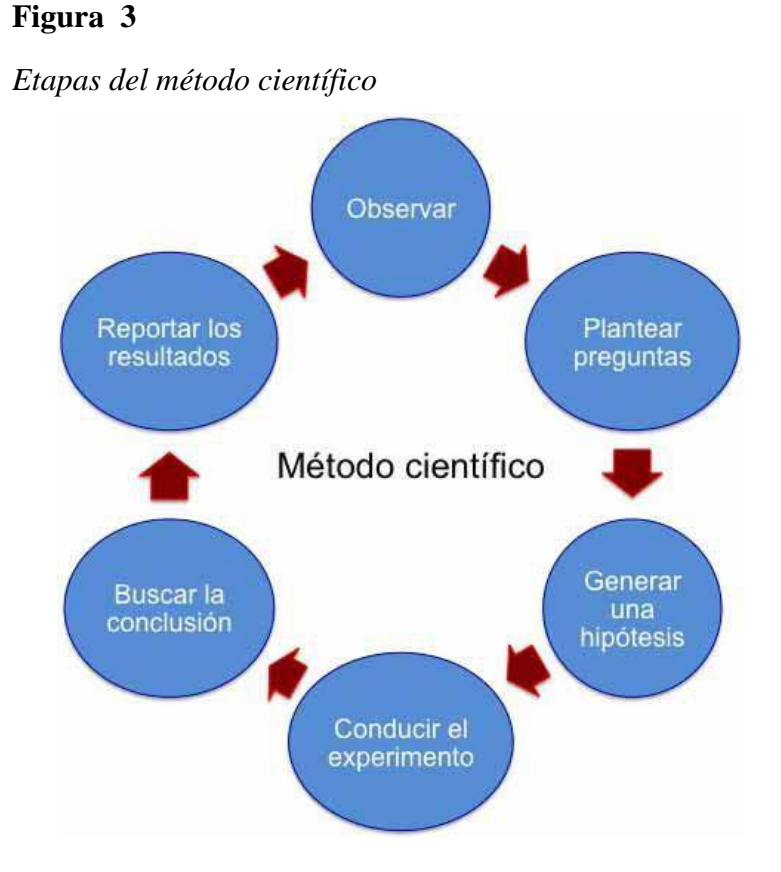

Nota: pasos del Método Científico. Fuente: Autoría propia.

## <span id="page-25-0"></span>*Diagramas UML*

En términos de estructura y comportamiento, se utiliza para el modelado visual de uso general, rico en semántica y sintáctica, de arquitectura, diseño e implementación de sistemas de software complejos.

Es comparable a los planos utilizados en otros campos y consta de diferentes tipos de diagramas. Generalmente, los diagramas UML describen los límites, la estructura y el comportamiento del sistema y los objetos que contiene. (Krall, aprenderaprogramar.com, 2017)

### LACTOSOFT 20

**Casos de Uso.** Un caso de uso es una serie de pasos que definen la interacción entre los participantes (personas que interactúan con el sistema o sistemas externos) y el sistema en sí (Fowler, 2003). Los diagramas de casos de uso representan la especificación de casos de uso y modelan las unidades funcionales del sistema.

### <span id="page-26-0"></span>**Figura 4**

*Modelo Caso de Uso*

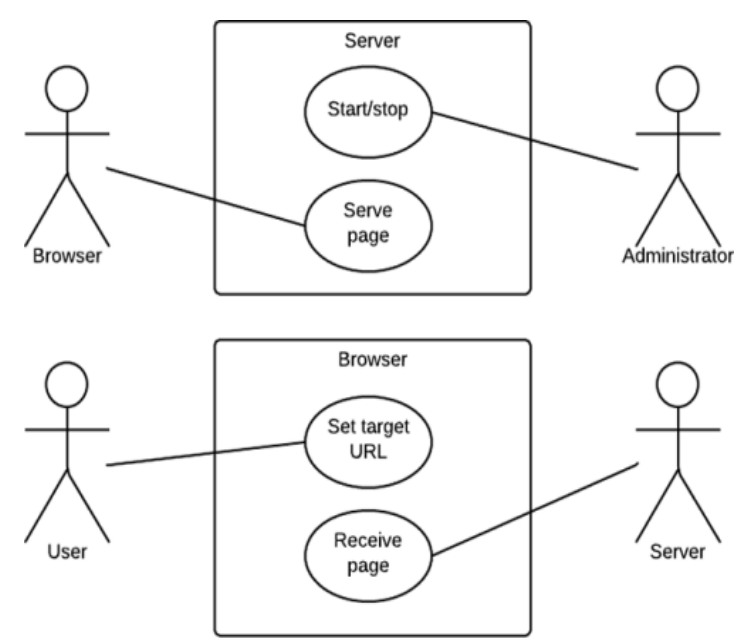

Fuente: Autoría propia.

Herramientas CASE. Existe una variedad de aplicaciones informáticas diseñadas para aumentar la productividad del desarrollo de software, reduciendo así el costo de tiempo y dinero. Estas herramientas pueden ayudarnos a completar tareas en todos los aspectos del ciclo de vida del desarrollo de software, como diseño de proyectos, cálculo de costes, ejecución automática de parte del código utilizando un diseño determinado, compilación automática, documentación o detección de errores (Gómez, 2013)

# <span id="page-27-0"></span> **Figura 5**

*Herramientas case.*

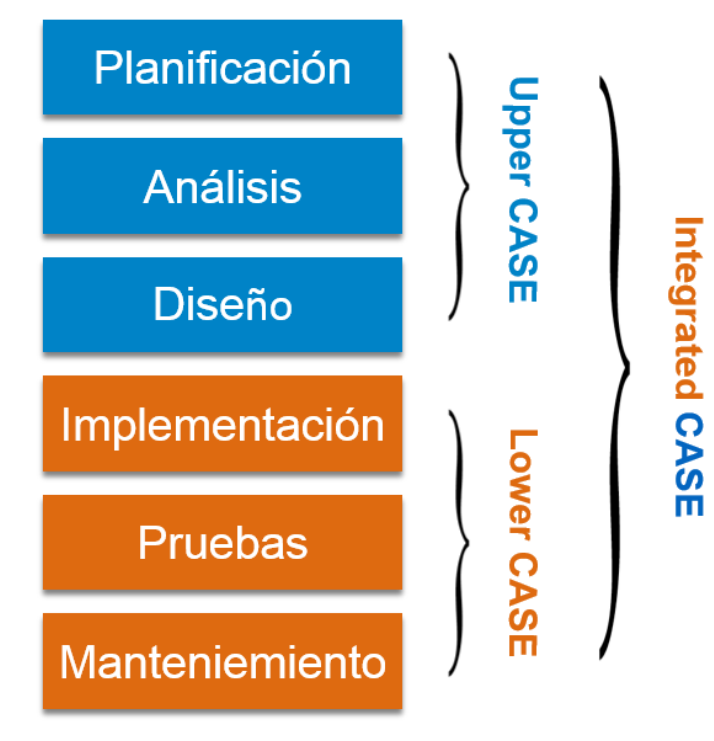

Fuente: Autoría propia

### <span id="page-28-0"></span>**Marco Conceptual**

En nuestro proyecto, el lenguaje técnico formal es muy importante, entre las expresiones más utilizadas se encuentran las siguientes:

**Software Libre:** La definición de software libre especifica las condiciones que debe cumplir un programa para ser considerado gratuito. El "software libre" es un software que respeta la libertad de los usuarios y las comunidades. En términos generales, esto significa que los usuarios son libres de ejecutar, copiar, distribuir, aprender, modificar y mejorar el software. (Autor Sistema operativo GNU, 2021, parr.1)

Base de datos: Es un "almacén" que nos permite almacenar grandes cantidades de información de forma organizada para que pueda ser fácilmente encontrada y utilizada posteriormente. Una base de datos se define como una serie de datos organizacionales y relacionados, que son recopilados y utilizados por el sistema de información de una empresa o empresa específica. (Autor Maestro del web, 2021, parr.1)

**Java:** Es un lenguaje universal capaz de ejecutar todo tipo de proyectos y ejecutarse en múltiples plataformas. Aquí aprenderá qué es Java y cómo programar en el idioma a través de varios manuales. Java es un lenguaje de programación de propósito general y una de las aplicaciones más populares, con la mayor cantidad de aplicaciones. (Autor desarrollo web, 2021, parr.1)

### <span id="page-29-0"></span>**Marco Legal**

Decreto 1295 de 2015 por el cual se reglamenta el registro calificado que trata la ley 1188 de 2008 y la oferta y desarrollo de programas académicos de educación superior (Nacional)

La resolución 05551 del 29 de marzo del 2016 Por medio de la cual se hizo la renovación de registro calificado del programa de Tecnología en Desarrollo de Software de la Universidad de Cundinamarca - UDEC, ofrecido bajo la metodología presencial en la ciudad de Soacha (Cundinamarca)

## <span id="page-29-1"></span>**Marco Tecnológico**

Este marco hace referencia a las herramientas con las cuales se desarrollará el aplicativo móvil para cumplir con sus objetivos, definiéndolas y dando así sus posibles casos de uso.

### <span id="page-29-2"></span>*Lenguaje Unificado Modelado (UML)*

Es una herramienta diseñada para capturar ideas de una forma convencional y a su vez fácil de entender al momento de darlas a conocer a otras personas. "Hoy en día, es necesario contar con un plan bien analizado. Un cliente tiene que comprender qué es lo que hará un equipo de desarrolladores; además tiene que ser capaz de señalar cambios si no se han captado claramente sus necesidades". (SCH Müller, 2000) 15 Dando una gran importancia a este modelado debido a la estandarización de la comunicación haciendo posible que el usuario logre entender el proceso que se realizará sin ser un experto en el tema y a su vez que el programador en este caso puntual mal entienda a su cliente

### <span id="page-30-0"></span>*Lenguaje de Programación Java*

Son estructuras simbólicas diseñadas para hacer la vida más fácil del programador 22 brindando sugerencias de escrituras y resaltando un gran parecido con el lenguaje que se utiliza para hablar. (Ramírez, 2007).

**Lenguaje sencillo.** Una de las cosas más importantes que desea saber sobre Java es que no es nada complicado. De hecho, la curva de aprendizaje del idioma es muy corta, por lo que inmediatamente se familiarizará con los términos y funciones que se utilizan en el idioma. Una de las principales ventajas de Java es su compi labilidad. Bueno, la compilación es buena porque se compara con el ensamblador, así que puedes explicarlo desde cero. Esto ayuda mucho cuando se ejecutan aplicaciones compiladas en Java, ya que pueden ejecutarse en casi cualquier lugar sin ningún problema.

## <span id="page-30-1"></span>*Base de Datos*

Es un conjunto de datos interrelacionados los cuales no deben ser no redundantes para no restar su funcionalidad, conformando una estructura independiente en cuanto a su uso e implementación. (Cabello García, 2015). La utilización de una base de datos es indispensable debido a que agrupa y almacena información que se considera relevante para una persona y/o empresa, limitando el acceso a dicha información según los permisos otorgados.

### <span id="page-31-0"></span>*Software*

Es un conjunto de programas, procedimientos, reglas, documentación y datos diseñados para el cumplimento de tareas específicas dentro de un sistema. (Sommerville, 2005)

El fin de este proyecto es la creación de un software el cual cumpla con las tareas anteriormente expuestas y por consiguiente con su respectiva documentación y requerimientos funcionales y no funcionales.

### <span id="page-31-1"></span>*IDE Android Studio*

Es un entorno de desarrollo basado en IntelliJ diseñado para ofrecer una mayor variedad de funcionalidades las cuales permiten la optimización en la compilación de los aplicativos móviles desarrollados para el Sistema Operativo (SO) Android. (Hohensee, 2014).

Se hizo la elección de la herramienta Android Studio ya que actualmente es denominada como el entorno oficial para el desarrollo de aplicaciones móviles para Sistemas Operativos (SO) Android producida por Google. (Licencia libre)

### <span id="page-31-2"></span>*Librería Scikit Learn - Machine Learning*

Scikit-learn (anteriormente scikits. learn) es una biblioteca para aprendizaje automático de software libre para el lenguaje de programación Python y Java. (Journal of Machine Learning Research 2011) Incluye varios algoritmos de clasificación, regresión y análisis de grupos entre los cuales están máquinas de vectores de soporte, bosques aleatorios, Gradient boosting, Kmeans y DBSCAN. Está diseñada para interoperar con las bibliotecas numéricas y científicas NumPy y SciPy.

### <span id="page-32-0"></span>**Marco Geográfico**

La universidad de Cundinamarca Extensión Soacha creada en el año 2000. Se encuentra en el municipio de Soacha, conocido como la Ciudad del Varón del Sol, Soacha es uno de los municipios más poblados del Departamento. Es la más nueva de las extensiones de la Universidad de Cundinamarca, creada para fortalecer la formación de profesionales de la región. Actualmente, la institución oferta dos programas de pregrado y una especialización presencial.

## <span id="page-32-1"></span>**Figura 6**

*Ubicación Geográfica*

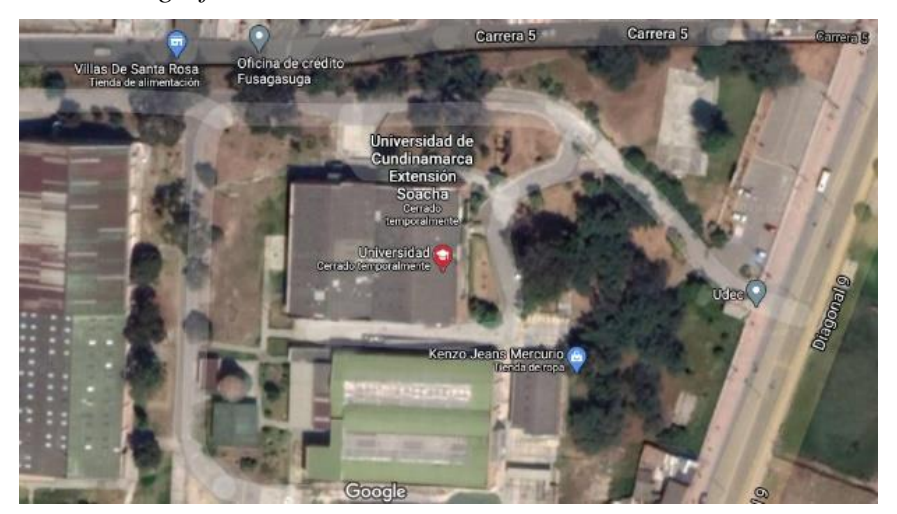

Nota: Ubicación geográfica Universidad de Cundinamarca Extensión Soacha. Fuente: Google Maps (2022)

## **Requerimientos**

Los requerimientos son Una condición o capacidad que un usuario necesita para poder resolver un problema o lograr un objetivo (IEEE).

**Actores del Sistema.** Son los elementos principales que van a interactuar en la aplicación móvil.

**Usuarios.** Desde este enfoque los usuarios son entrenador, estudiante, docentes,

administrativos y personal externo.

**Sistema.** Desde el enfoque sistema observaremos su funcionamiento (tabla x).

## <span id="page-33-0"></span>**Requerimientos Funcionales.**

Estos requerimientos nos permitirán ver el comportamiento de nuestro Software y su funcionalidad.

**Registrar Usuario a la aplicación.** Este componente nos mostrara la funcionalidad del registro de los usuarios a la aplicación

## <span id="page-33-1"></span>**Tabla 1**

## *Inicio de Sesión en la APP*

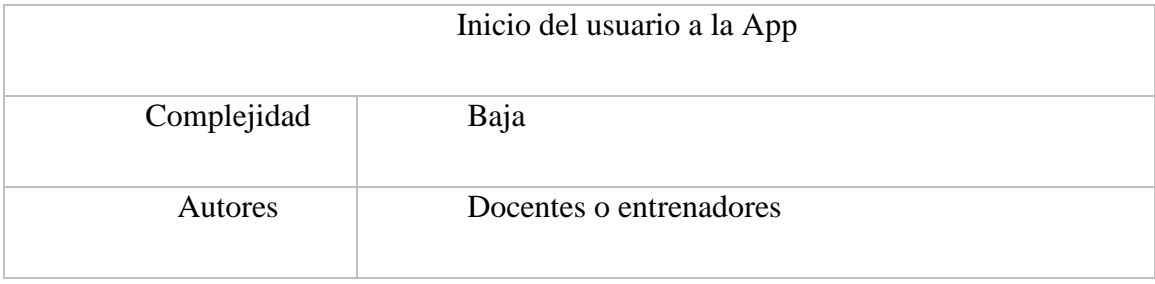

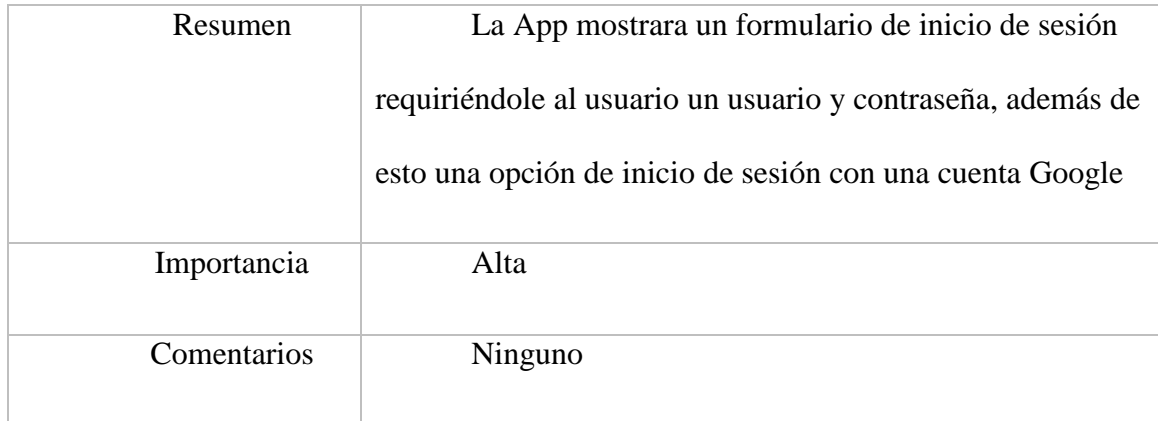

Fuente: Autoría Propia

# **Figura 7**

# *Mokup 1 inicio de sesión de usuario*

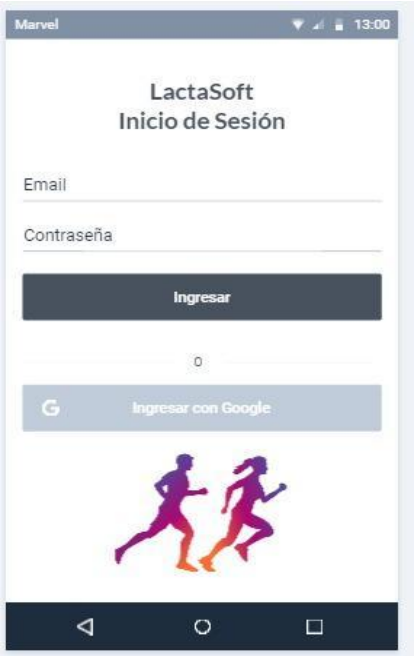

Fuente: Autoría Propia

# <span id="page-35-0"></span>**Tabla 2**

# *Test*

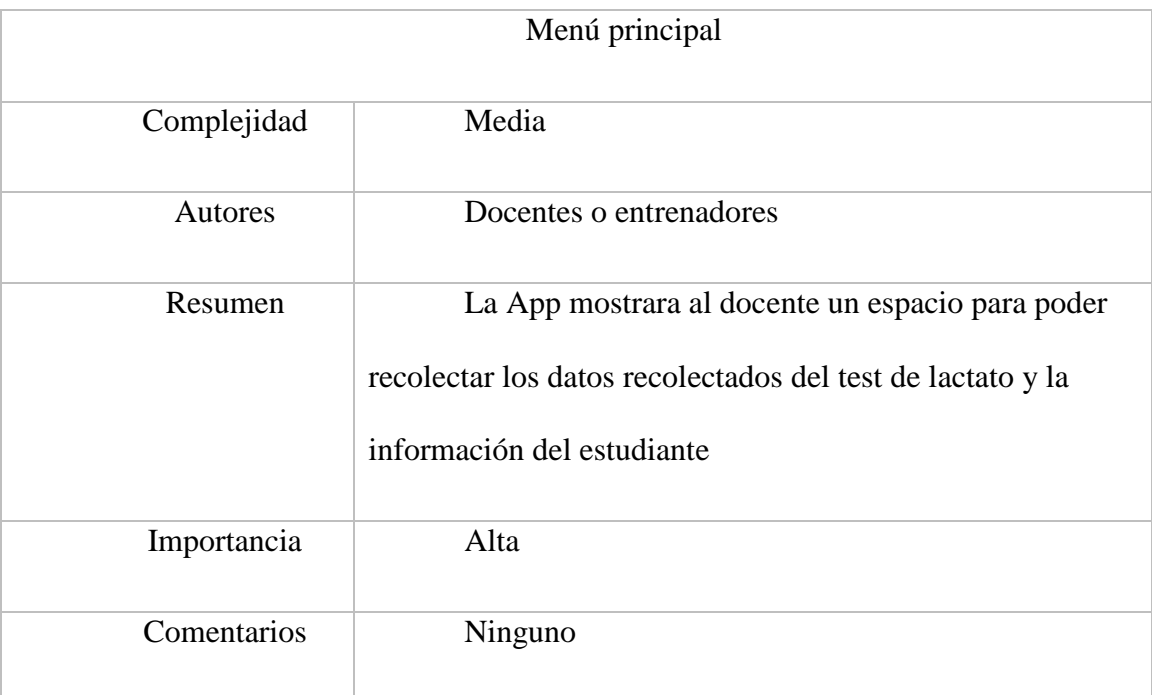

**Descripción**: Se mostrará la prueba y recolección de datos para la prueba. Fuente: Autoría propia

# **Figura 8**

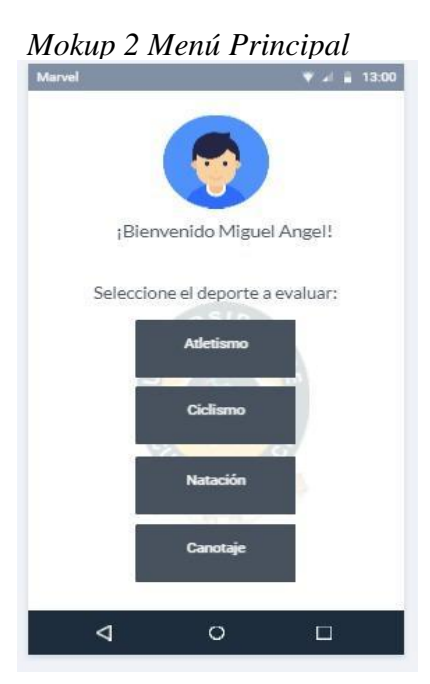

# **Figura 10**

# Mokup 3 Menú deportista

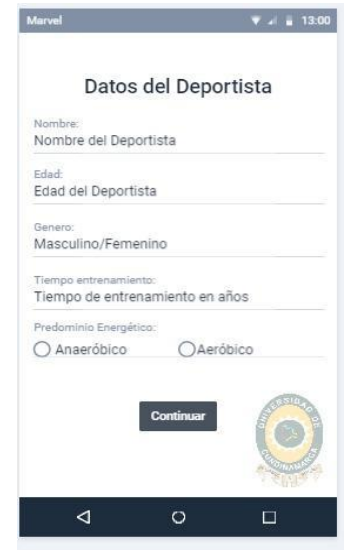

Fuente: Autoría Propia

# **Figura 9**

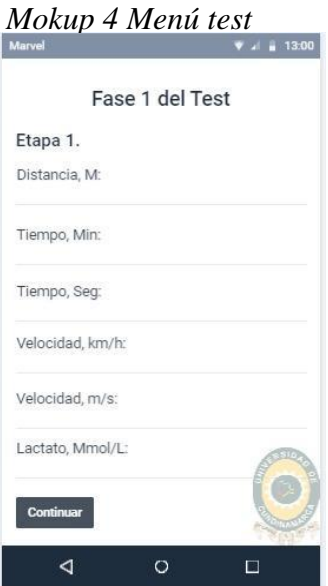

Fuente: Autoría Propia.

# <span id="page-37-0"></span>**Tabla 3**

# *Guardado*

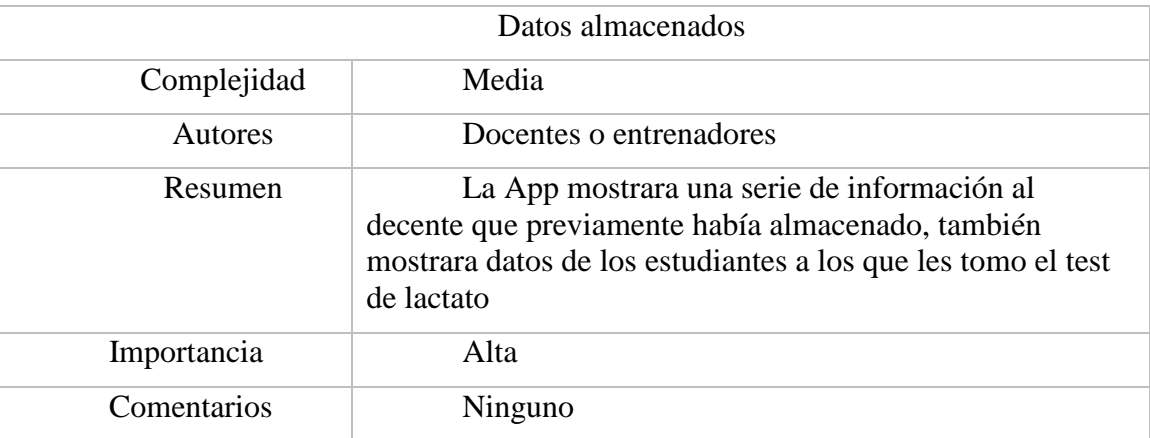

Descripción: Mockouts de almacenamiento de datos. Fuente: Autoría Propia

# **Figura 11**

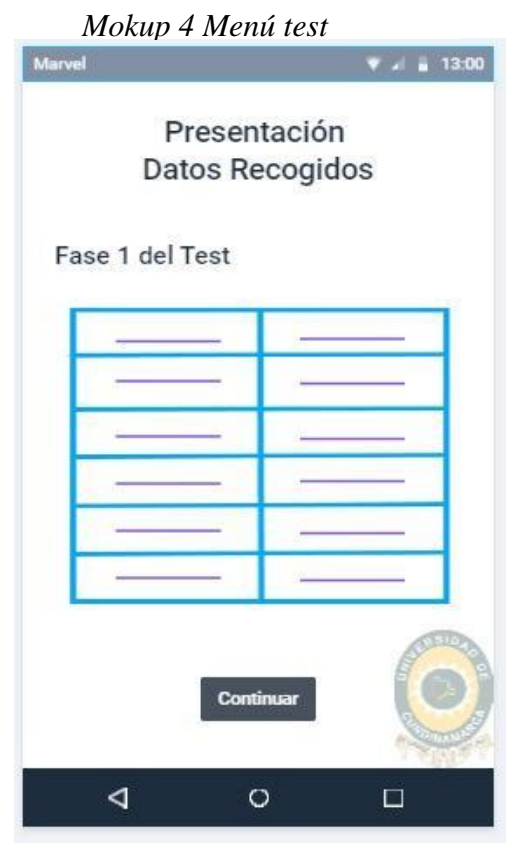

Fuente: Autoría propia

# **Figura 12**

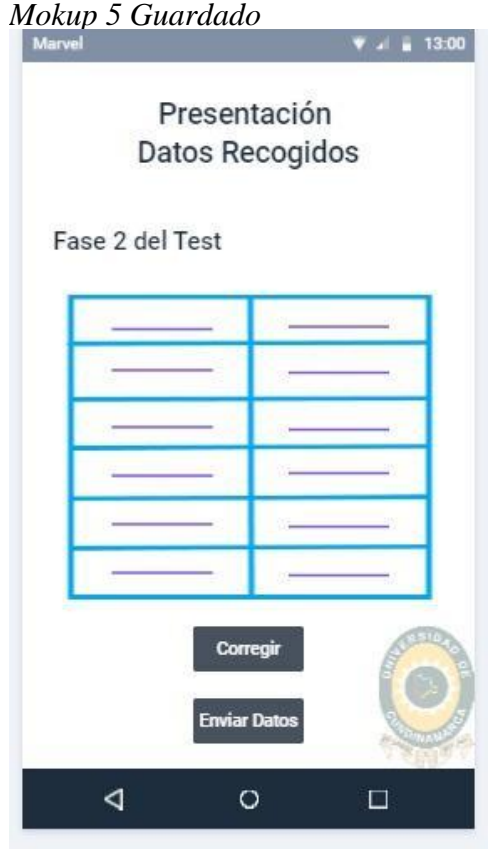

Fuente: Autoría propia

# **Requerimientos no funcionales**

# <span id="page-39-0"></span>**Tabla 4**

## *Interfaz*

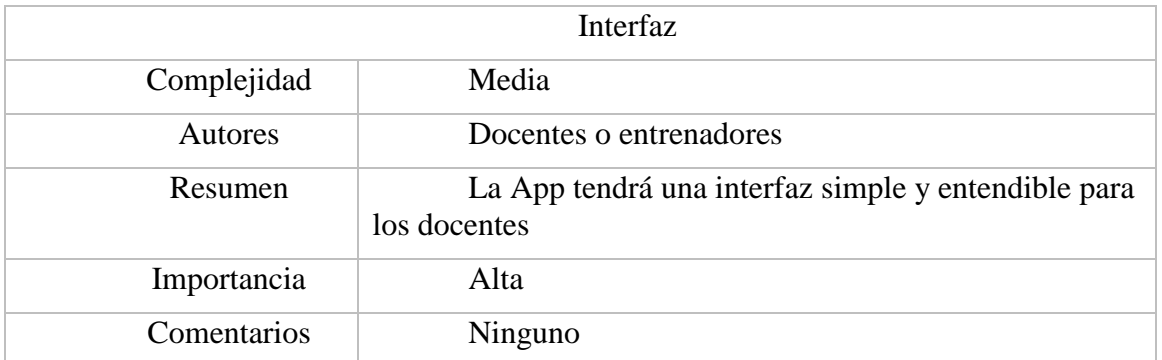

Descripción: La App tendrá una interfaz simple y entendible para los docentes. Fuente: Autoría

propia.

# <span id="page-39-1"></span>**Tabla 5**

## *Respuesta*

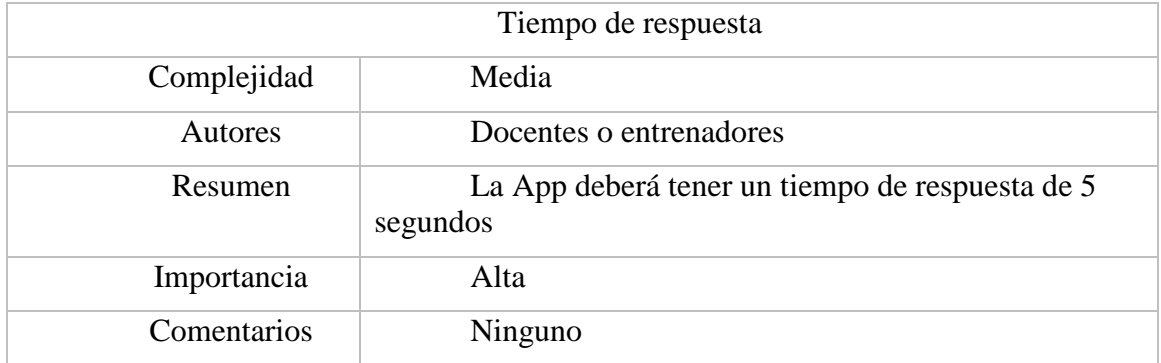

Descripción: La App deberá tener un tiempo de respuesta de 5 segundos. Fuente: Autoría propia

# <span id="page-40-0"></span>**Tabla 6**

# *Usabilidad*

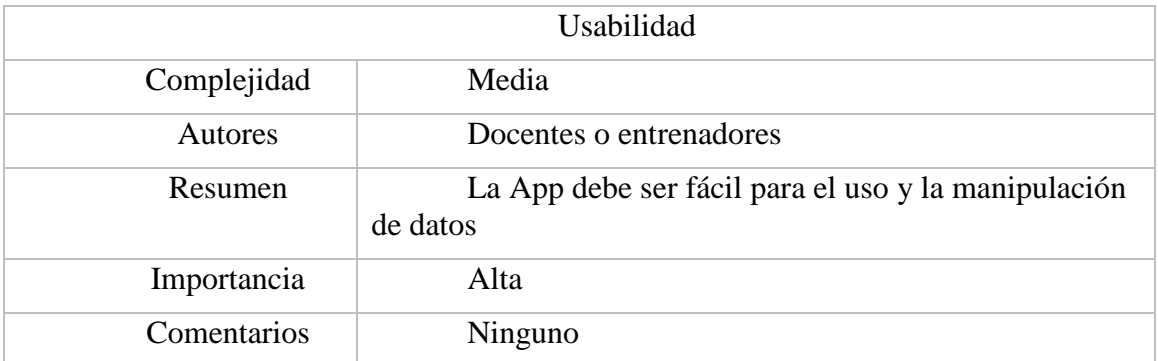

**Descripción**: La App debe ser fácil para el uso y la manipulación de datos. Fuente: Autoría

propia.

# **Requerimientos Casos de uso**

## <span id="page-40-1"></span>**Tabla 7**

*Registrar al usuario*

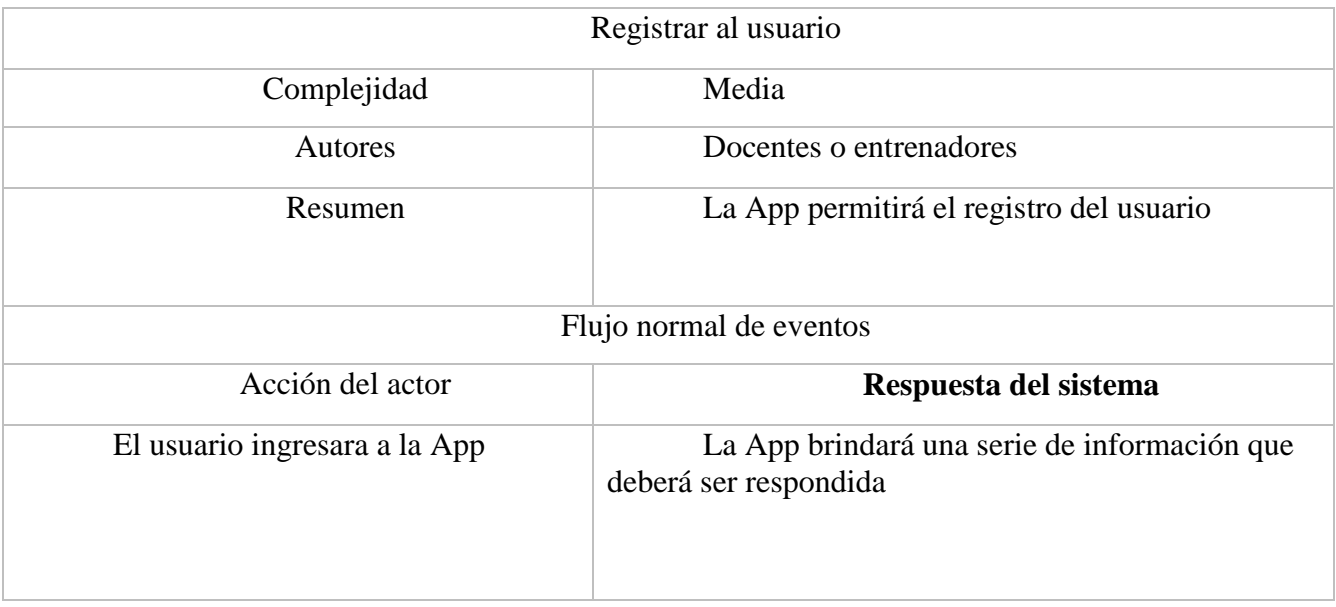

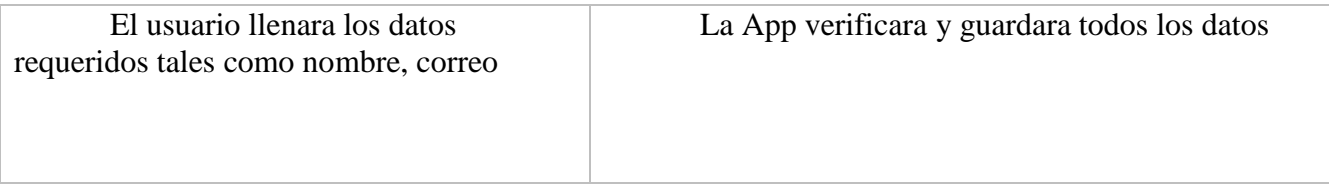

Descripción: La App permitirá el registro del usuario. Fuente: Autoría propia.

# <span id="page-41-0"></span>**Tabla 8**

Datos almacenados

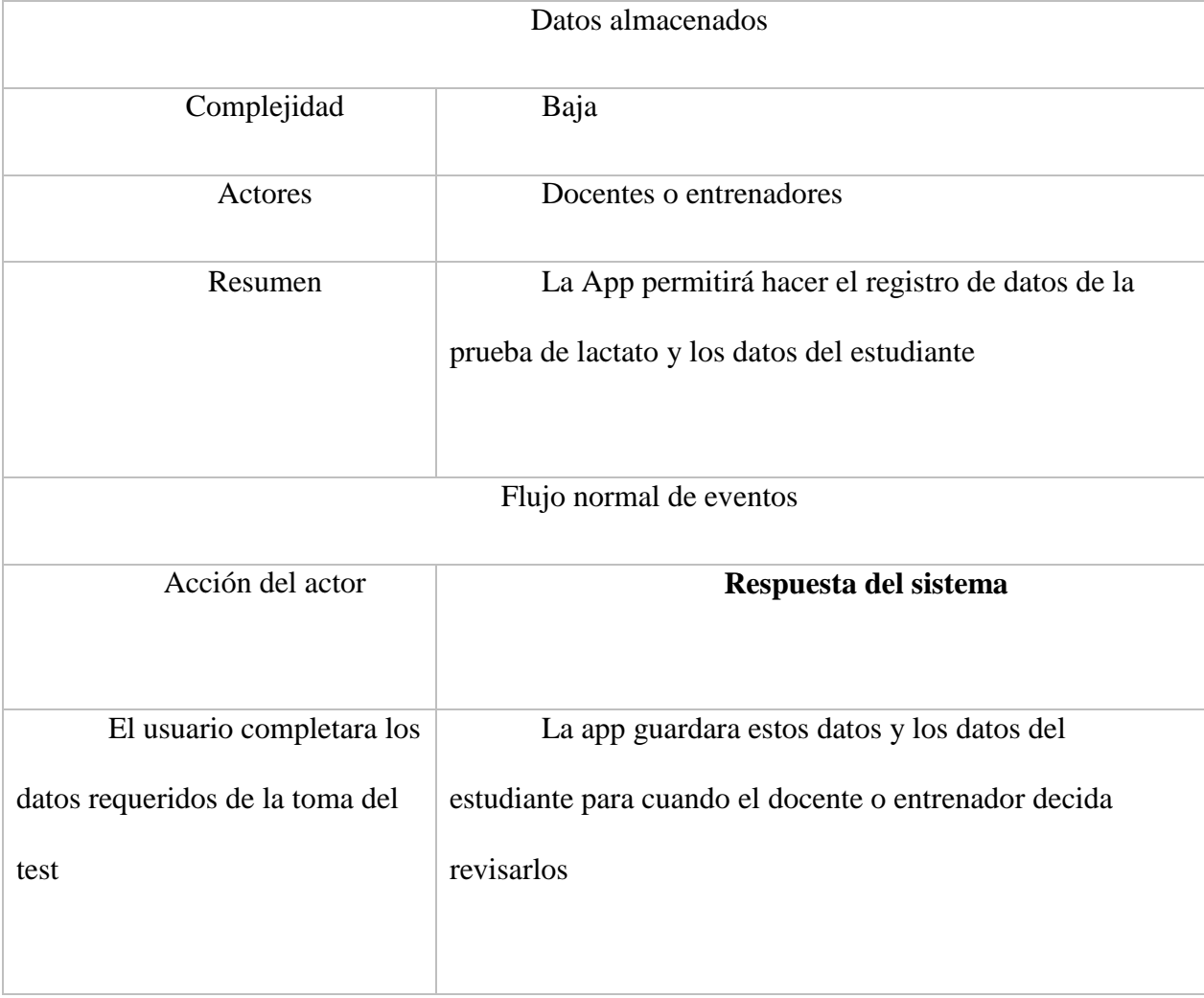

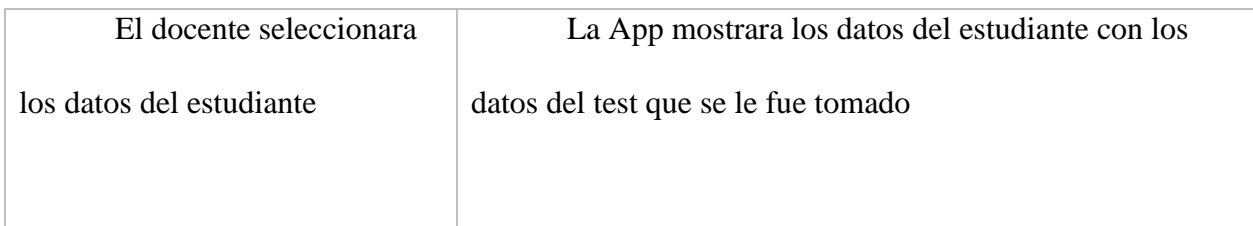

Descripción: La App permitirá hacer el registro de datos de la prueba de lactato y los datos del

estudiante. Fuente: Autoría propia.

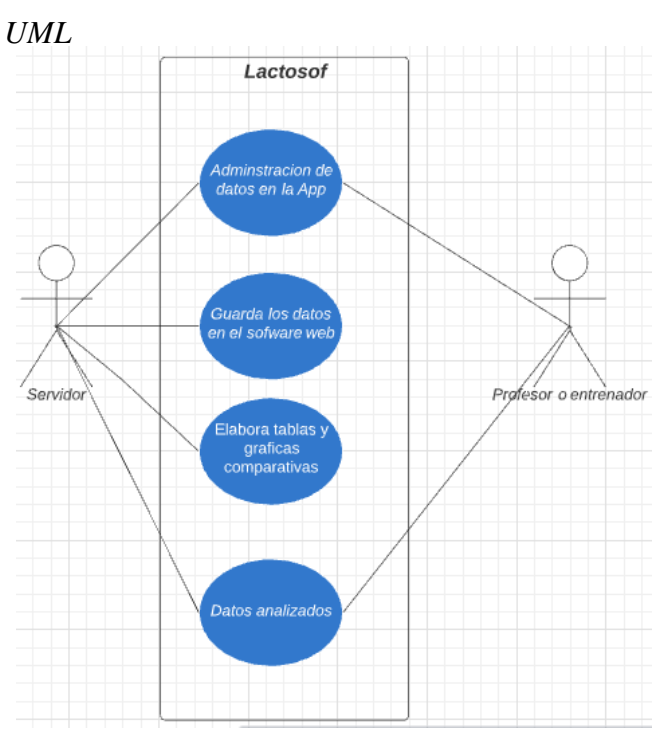

# **Diagrama casos de uso UML**

Fuente: Autoría propia

# **Diagrama de clases UML**

# **Figura 14**

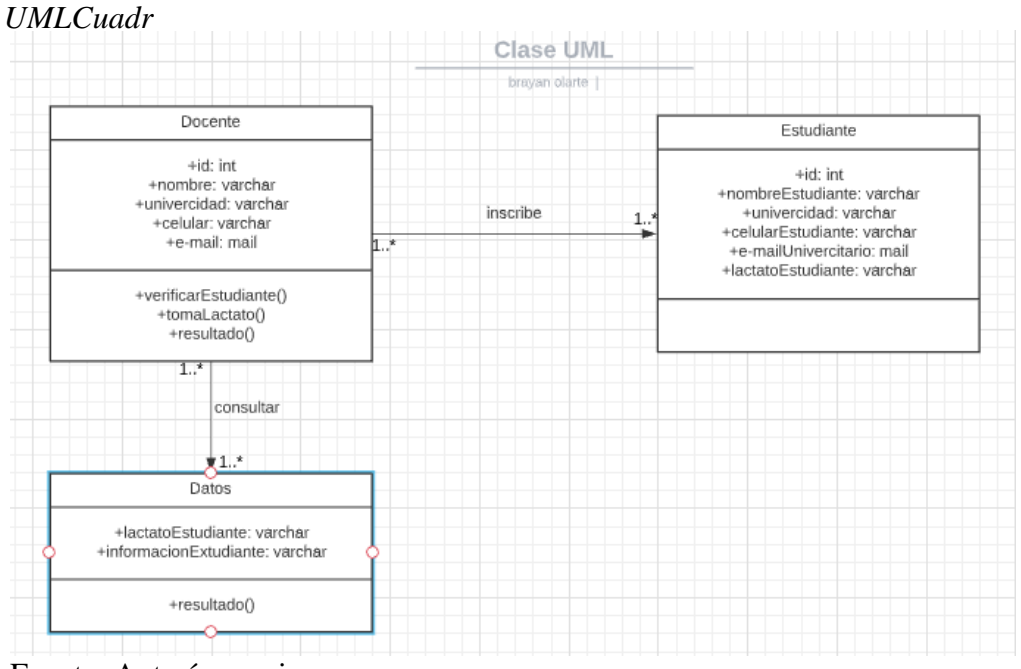

Fuente: Autoría propia

**Diseño**: Se realizará una app móvil y una página web según se han establecido los requerimientos y los mockups para diseñar cada una de las interfaces del Software como lo son:

Registro del test de lactato

Graficas del manejo del lactato

Consejos

Estas áreas se implementarán según su orden y se dará libertad al entrenador y/o profesor

para analizar y modificar los datos que sean requeridos por él.

**Diseño de la base de datos**

# LACTOSOFT 39

Esta es la base de datos nos permite ver como se almacenan los datos y como serán los registros de nuestro Software.

# <span id="page-45-0"></span>**Figura 15**

*Base de datos*

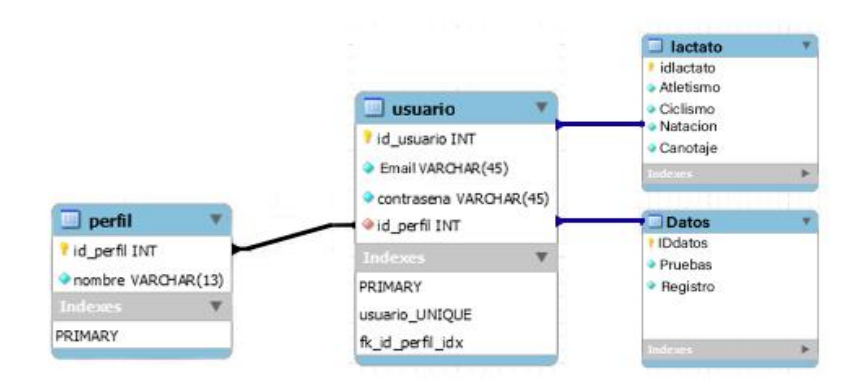

Fuente: Autoría propia

### **Desarrollo de Investigación**

La investigación teórica, también denominada investigación especulativa (Primo Yúfera, 1994) es aquella que utiliza el pensamiento u operaciones mentales: imaginación, intuición, abstracción y deducción para crear modelos, explicaciones o teorías acerca de fenómenos no observables. Se fundamenta en la corriente epistemológica racionalista (Véase "El racionalismo" en Hessen, 1989) y es propia de las ciencias formales cuyos objetos de estudio son ideales o intangibles: lógica, matemática, lingüística y física teórica. Por ello, es importante precisar de este tipo de investigación para la construcción y elaboración de nuestro proyecto, ya que el tema en cuestión (test estándar de lactato) es estrictamente regido por la teoría aplicada al momento de recolectar los datos y procesarlos para su posterior análisis.

## <span id="page-46-0"></span>**Estado Actual del sistema**

En la actualidad el prototipo del aplicativo móvil para la recolección de los datos referentes al test estándar de lactato se encuentra en su fase de finalización, para su definitiva implementación en el programa de Ciencias del Deporte se necesita cumplir con todo el procedimiento de presentación y aprobación. Además de eso, la aplicación de escritorio donde se gestionará la información y el análisis de resultados está en su fase final.

### <span id="page-46-1"></span>**Estado del Arte**

En la exploración del fenómeno de interés, y buscando una respuesta sensata al problema existente meritorio a desarrollar, nuestro equipo de investigación nos ha dado a la tarea de indagar acerca de cómo se ve este tema de investigación desde otros puntos de vista, y así mismo

# LACTOSOFT 41

conocer qué se ha dicho y que no y que hace falta por decir; para de este modo llegar a una conclusión permitiendo la generación de conocimientos.

### **Diseño Metodológico**

LactoSoft es un proyecto de investigación aplicada, ya que busca ayuda a resolver el problema de la toma de información del test de lactato, generando conocimiento con aplicación directa a los problemas que se presenten en la sociedad, en este caso a un problema presente en la comunidad deportiva en la carrera de ciencias del deporte de la Universidad de Cundinamarca. Ya que busca como objetivo fundamental mejorar la toma y el análisis de datos del test estándar de lactato en una muestra de estudiantes pertenecientes a la carrera de ciencias del deporte de la universidad de Cundinamarca extensión Soacha.

Nuestra técnica es cuantitativa, ya que nuestra técnica de recolección de datos se basada en entrevistas, encuestas y experimentos de nuestro proyecto.

### <span id="page-48-0"></span>**Según la finalidad o propósito**

## <span id="page-48-1"></span>*Investigación Aplicada*

Nuestro proyecto se basa en una investigación aplicada ya que busca una estrategia útil al resolver el problema de desorientación a los a la prueba del lactato de la UDEC – Extensión Soacha, basándose en la tecnología se busca brindar la prueba del lactato que permitirá tener una guía continua a la hora de realizar el test, generando también conocimiento al desarrollar nuestro producto final.

**Población.** Todos los miembros académicos y población de la región que acceden al gimnasio de la UDEC – Extensión Soacha.

### **Resultados**

## <span id="page-50-0"></span>**Resultados del Cuestionario.**

Se realizó una encuesta aplicada a una población de tanto mujeres como hombres con edades entre 18 y 56 años, con el fin de analizar la viabilidad de nuestro proyecto de Software. A continuación, veremos los resultados obtenidos.

## <span id="page-50-1"></span>**Edades de deportistas**

## <span id="page-50-2"></span>**Figura 16**

*Edades de las personas encuestadas*

| 21 | 31                    |
|----|-----------------------|
| 22 | 22                    |
| 27 | 24.                   |
| 18 | $-19$                 |
| 22 | 20                    |
| 23 | <b>Common Address</b> |
| 19 | <b>Service</b><br>- - |
| 21 |                       |
| 79 |                       |

Fuente: Formsoffice (2022)

Para conocer la importancia del el aplicativo para los miembros de la UDEC - Extensión Soacha realizamos la siguiente pregunta:

### <span id="page-51-0"></span> **Deportistas y docencia**

## <span id="page-51-2"></span>**Figura 17**

# *Deportistas y docencia* Que tanto se necesita la implementacion del un registro del lactato  $\mathbb{R}$  $\bullet$  util Necesario no util no es necesario Fuente: Formsoffice (2022)

### <span id="page-51-1"></span>*Interpretación*

Los resultados nos muestran que la mayoría de la población encuestada exactamente un 80% de deportistas de la UDEC - Extensión Soacha, útil y el otro 18% No es necesario, lo que nos muestra cuantos miembros del gimnasio en promedio utilizarían la Aplicación.

Para conocer si los miembros de la UDEC - Extensión Soacha que realizan el lactato están dispuestos a utilizar la aplicación móvil preguntamos lo siguiente:

### <span id="page-52-0"></span>**Usabilidad de la aplicación**

<span id="page-52-3"></span>**Figura 18** *Deporte y docencia* 

¿Le gustaria tener un app que recuerde sus test del lactato y que brinde un informacion mas clara?

 $\bullet$ th No

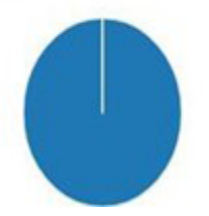

Fuente: Formsoffice (2022)

### <span id="page-52-1"></span>*Interpretación*

El 100% de los deportistas encuestados estarían dispuestos a utilizar una aplicación móvil que brinde un mejor sistema del lactato de la UDEC - Extensión Soacha lo que nos da certeza de la viabilidad de la aplicación.

### <span id="page-52-2"></span>**Resultados Android Studio**

La aplicación *lactato* actualmente registra usuarios a la base de datos de Firebase por medio de un archivo. json, y luego por medio de un CRUD básico se hace la consulta para que el usuario pueda iniciar sesión con el usuario y la contraseña que ingresó en el registro de la cuenta, en el aplicativo muestra todos los módulos que se utilizan para hacer la prueba del lactato.

**Cada modelo de la prueba está enfocado en la estandarización del lactato aportado por el profesor Antonio Alba, trae su respectiva contención de datos los cuales se explican** 

**detenidamente con título, una leve descripción de cada ejercicio. Los avances de esta aplicación se generarán de acuerdo con el enfoque del deportista que ha seleccionado.**

## **Fuentes de consulta**

## <span id="page-54-0"></span>**Tesis Doctoral**

Predicción de los umbrales de lactato y ajustes de frecuencia cardiaca en el test de leger Boucher - de Oliveira, F. R. (2004).

Diferencias fisiológicas entre ciclistas de elite y cicloturistas en un test incremental ya una misma concentración de lactato sanguíneo - Castrillón, I. S. M. (2008).

## <span id="page-54-1"></span>**Artículos de Investigación**

¿Cómo interpretar los resultados del test estándar de lactato que se presentan en los atletas durante el ciclo de entrenamiento? - Berdeal, A. L. A., & Luis, A. (2014).

## <span id="page-54-2"></span>**Revistas**

Identificação do lactato mínimo de corredores adolescentes em teste de pista de três

estágios incrementais - Revista Brasileira de Medicina do Esporte, 17(2), 119-122.

#### **Conclusiones**

En primera instancia en este proyecto se logró especificar los requerimientos del sistema por medio del entrenador Antonio Alba, el cual nos facilitó información de los requerimientos del lactato, datos estadísticos de gran valor.

En segunda instancia en este proyecto se implementó el diagrama de secuencia donde se puede observar cada una de las funciones del sistema, previamente realizo el diseño de la base de datos en Firebase y por último el diseño de cada interfaz que se implementaba en la aplicación LactaSoft las cuales son (Registro de usuario, iniciar sesión, menú principal, modalidades).

En tercera y última instancia el desarrollo del proyecto se implementó principalmente en Android Studio, agregando los respectivos campos de recolección de datos del usuario para que pudieran ser tratados en toda la codificación, a partir de esto hacer la inserción de los datos en Firebase con la implementación de un archivo. JSON, el cual tiene como objetivo principal hacer la conexión de Android Studio con la base de datos. En la codificación se utilizaron estos datos para ser mostrados en la interfaz del panel que nos brinda este gestor, en la interfaz de guía de la recolección de datos y por último en la interfaz de final nos muestra las diferentes diciplinas para poder hacer la medición, una interfaz minimalista e intuitiva

### **Recomendaciones**

Esta primera versión de la aplicación LactaSoft está en un nivel 1 o básico, por lo que se recomienda automatizar el plan de la prueba de acuerdo con el usuario.

Hacer un seguimiento de cada ejercicio que el usuario valla realizando, por medio del tiempo de ejecución.

Los datos registrados deben ser proporcionados por un miembro que allá realizado una prueba del lactato y entienda el procedimiento de este.

### **Referencias Bibliográficas**

- Alba Berdeal, L. A. (2014). ¿Cómo interpretar los resultados del test estándar de lactato que se presentan en los atletas durante el ciclo de entrenamiento? Laboratorio de Fisiología del Deporte.
- Castrillón, I. S. M. (2008). Diferencias fisiológicas entre ciclistas de elite y cicloturistas en un test incremental ya una misma concentración de lactato sanguíneo (Doctoral dissertation, Universidad del País Vasco-Euskal Herriko Unibertsitatea).

Desarrollo web (2021) java [web]. <https://acortar.link/mkr9ve>

El sistema operativo GNU (2021) ¿Qué es el software libre? [web]. <https://acortar.link/3kCUDJ>

Maestro del web (2021) ¿Qué son las bases de datos? [web]. <https://acortar.link/eN1IV6>

Oliveira, F. R. (2004). Predicción de los umbrales de lactato y ajustes de frecuencia cardiaca en el test de leger Boucher (Doctoral dissertation, Universidad del País Vasco-Euskal Herriko Unibertsitatea).

Press, O. U. (1884). *Oxford English Dictionary.* Oxford University Press.